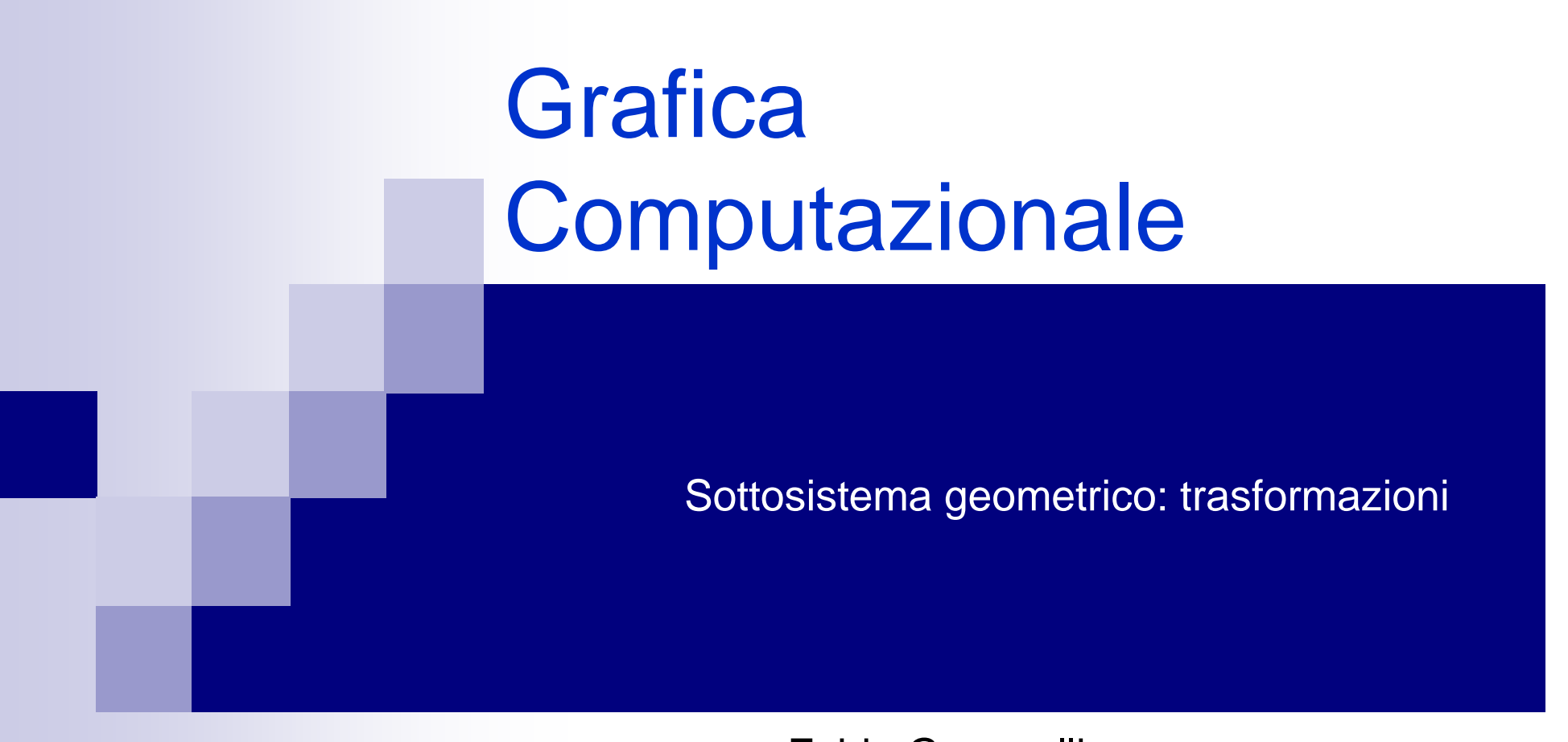

Fabio Ganovellifabio.ganovelli@gmail.coma.a. 2006-2007

## **Outline**

- Nella prima parte della pipeline tutte le primitive geometriche vengono trasformate dal sistema di riferimento in cui sono definite (object coordinates) allo spazio dello schermo (window coordinates).
- **In questa lezione vedremo come ciò avviene**

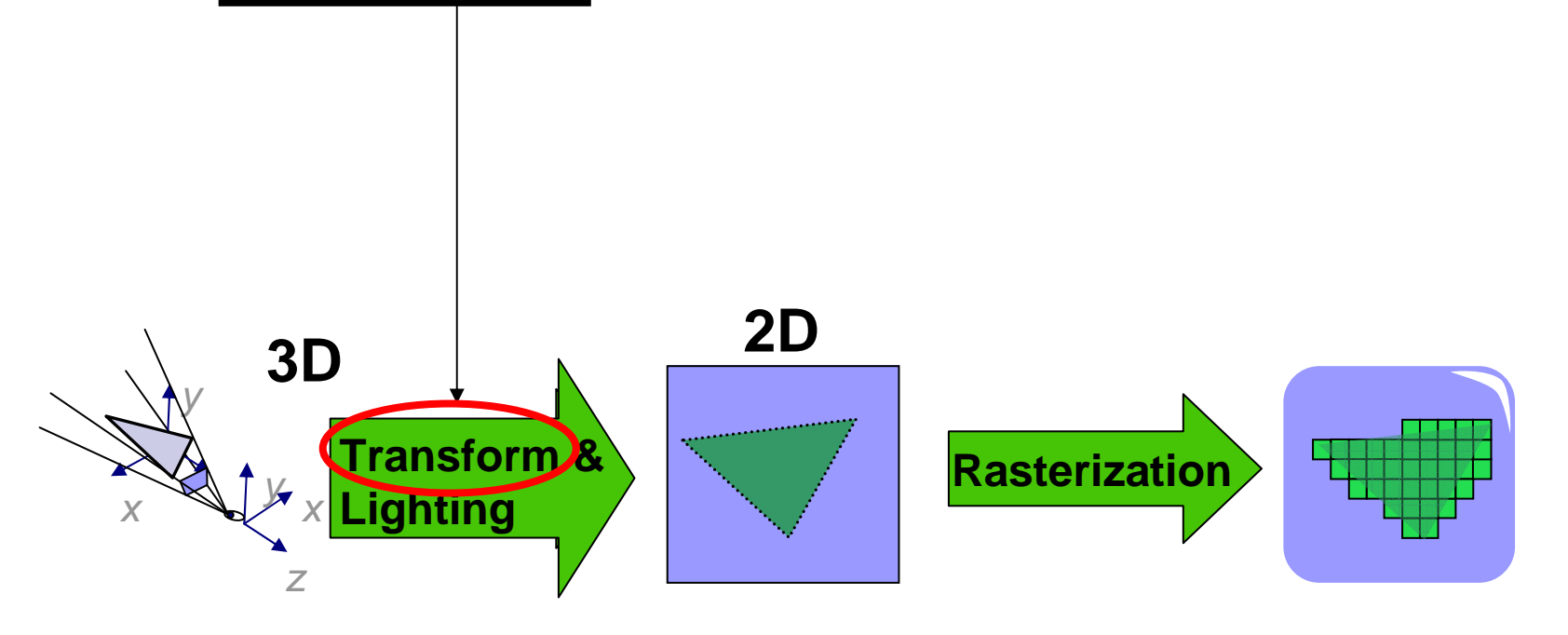

#### Il processo di trasformazione

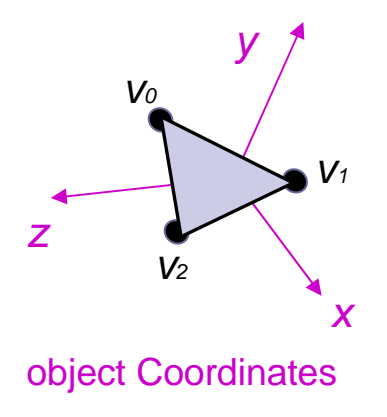

0

#### 0) **transformazione di modellazione**

- 1) transformazione di vista
- 2) transformazione di proiezione
- 3) transformazione di viewport

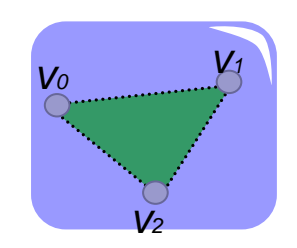

screen Space

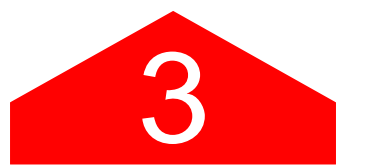

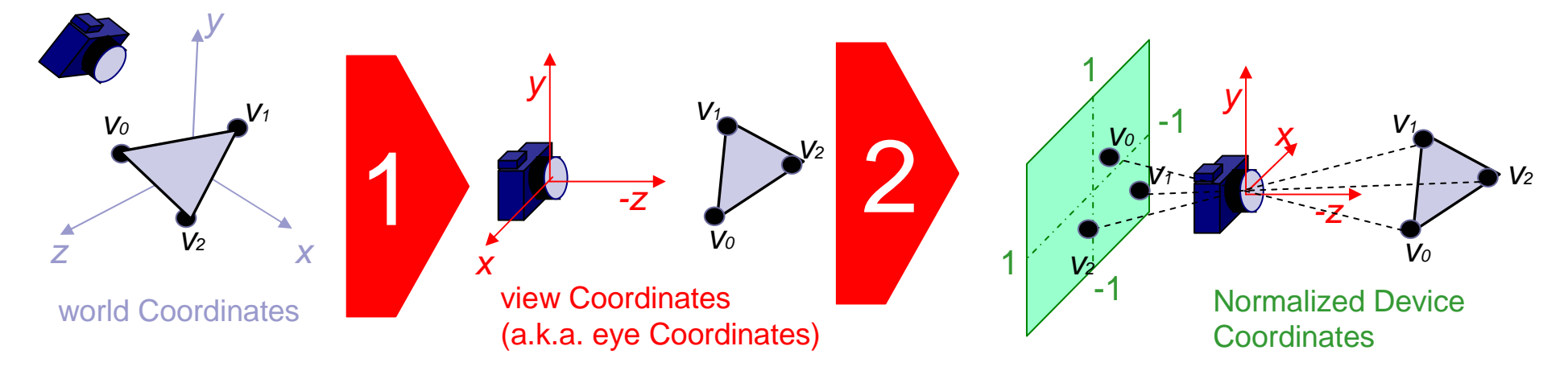

#### Spazio Vettoriale

■ Due entità: □ Scalari (*a, b, c, ...* ) - Vettori (**T, U, V,** … ).

**Operazioni:** 

**□ Somma e moltiplicazione di scalari**;

□ Somma vettore-vettore;

□ Moltiplicazione scalare-vettore.

#### Spazio affine

# ■ Tre entità:

- □ Scalari (*a, b, c, ...* )
- Vettori (**T, U, V,** … )
- $\square$  Punti  $(P, Q, R, ... )$

# **Operazioni:**

- □ Le operazioni di uno spazio vettoriale,
- **□ Somma punto-vettore (restituisce un punto)**,
- $\Box$ Sottrazione punto-punto (restituisce un vettore).

#### Coordinate omogenee

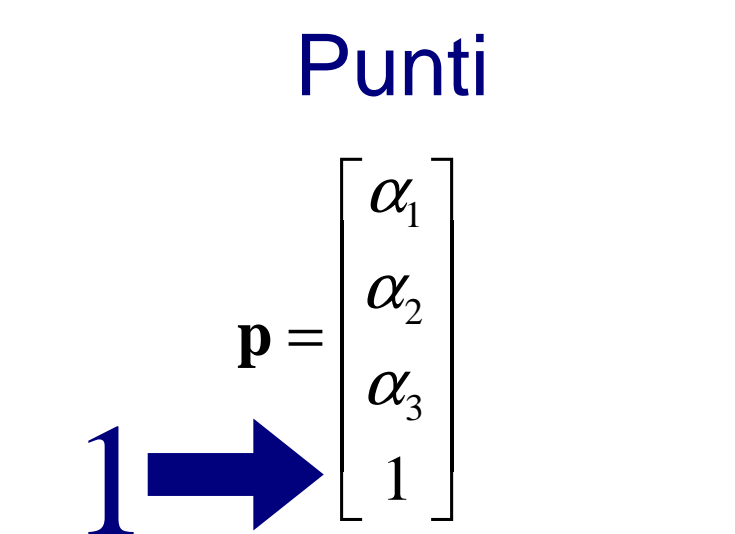

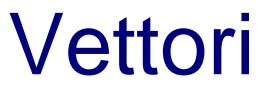

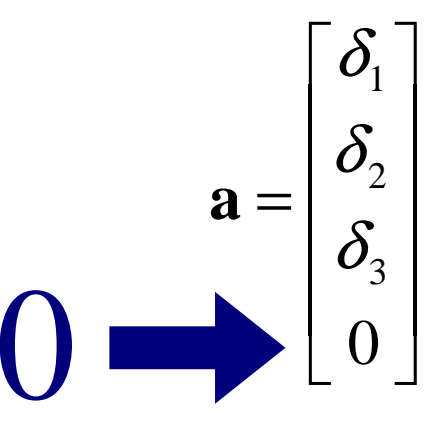

### Trasformazioni **affini**

■ Funzioni che mappano punti su punti e vettori su vettori

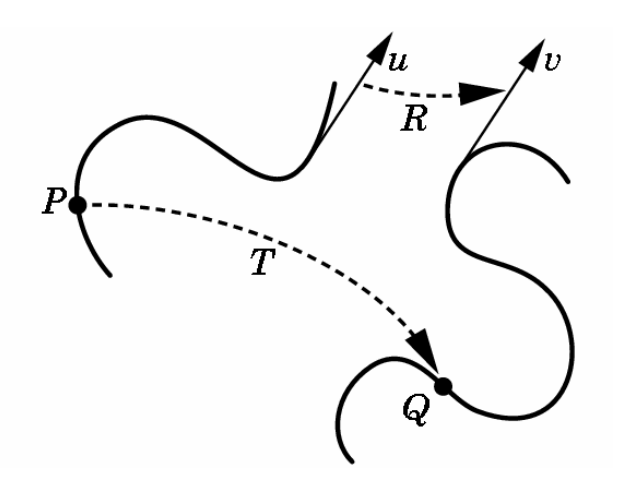

 $\mathbb{R}^2$ Preservano

- $\Box$  la collinearità
	- tutti i punti inizialmente su una linea giacciono ancora su di una linea dopo la trasformazione
- □ i *rapporti* tra le distanze
	- il punto di mezzo di un segmento rimane il punto di mezzo di un segmento anche dopo la trasformazione.
- Si definiscono come una funzione lineare:

$$
f(\alpha p + \beta q) = \alpha f(p) + \beta f(q)
$$

#### Trasformazione di Traslazione

■ Traslare una primitiva geometrica nel piano significa muovere ogni suo punto*P*(x,y) di *dx* unità lungo l'asse *x* e di *dy* unità lungo l'asse *y*fino a raggiungere la nuova posizione *P*'(x', y') dove:

 $\mathcal{L}_{\text{max}}$ In notazione matriciale:

$$
x' = x + d_x, \quad y' = y + d_y
$$
  
\n**Con**'<sub>P</sub> =  $\begin{bmatrix} x \\ y \end{bmatrix}$ ;  $P' = \begin{bmatrix} x' \\ y' \end{bmatrix}$ ;  $\mathbf{T} = \begin{bmatrix} d_x \\ d_y \end{bmatrix}$ ;  
\n $P' = P + \mathbf{T}$ 

#### Trasformazione di Traslazione

#### Esempio di traslazione con vettore di traslazione **T**=(1,−3)

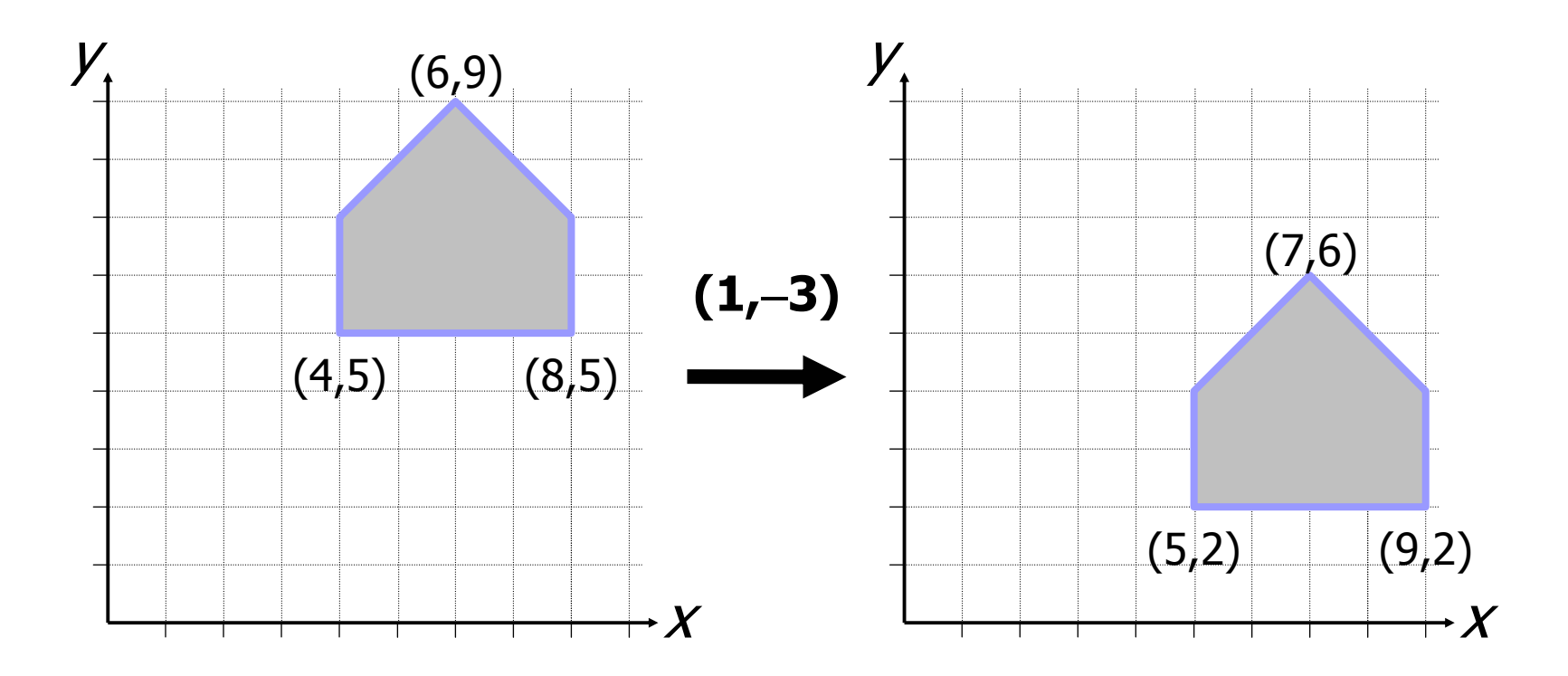

- Scelto un punto *C* (punto fisso) di riferimento, scalare una primitiva geometrica significa riposizionare rispetto a *C* tutti i suoi punti in accordo ai fattori di scala s*x* (lungo l'asse *x)* <sup>e</sup> s*y* (lungo l'asse *y)* scelti.
- Se il punto fisso è l'origine *O* degli assi, la trasformazione di *P* in *P'* si ottiene con:

$$
x' = s_x \cdot x, \quad y' = s_y \cdot y
$$

■ In notazione matriciale:

$$
P' = \mathbf{S} \cdot P
$$

■ dove

$$
P = \left[ \begin{array}{c} x \\ y \end{array} \right]; \quad P' = \left[ \begin{array}{c} x' \\ y' \end{array} \right]; \quad \mathbf{S} = \left[ \begin{array}{cc} s_x & 0 \\ 0 & s_y \end{array} \right]
$$

■ S pre-moltiplica P in quanto P è definito come vettore colonna

■ Esempio di scalatura di ½ lungo l'asse *x* e di ¼ lungo l'asse *y*

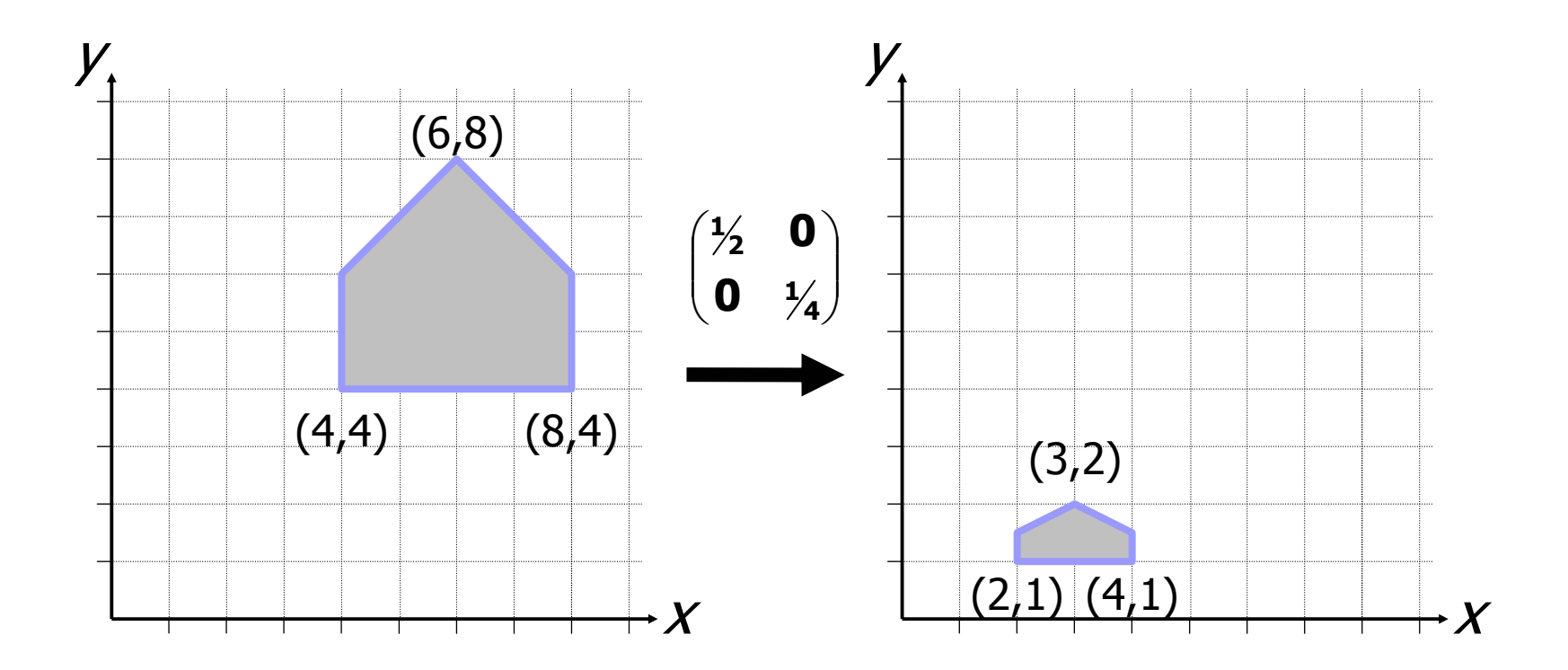

#### k. Osservazioni:

□ Fattori di scala inferiori a 1 avvicinano l'oggetto al punto fisso di riferimento (origine);

**□ Fattori di scala maggiori di 1 lo allontanano**;

- Se s*x*≠s*y* le proporzioni dell'oggetto non sono mantenute e si parla di scalatura non uniforme;
- Se s*x* scalatura uniforme; $=$  S *y* le proporzioni sono mantenute e si ha una

- Fissato un punto *C* (pivot) di riferimento ed un verso di rotazione (orario, antiorario), ruotare una primitiva geometrica attorno a *C* significa muovere tutti i suoi punti nel verso assegnato in maniera che si conservi, perognuno di essi, la distanza da *C;*
- Una rotazione di *θ* attorno all'origine *O* degli assi è definita come:

$$
x' = x \cdot \cos \theta - y \cdot \sin \theta
$$
,  $y' = x \cdot \sin \theta + y \cdot \cos \theta$ 

- La relazione tra *P*  $\prime$  e *P* si ricava trigonometricamente;
- Le coordinate di *P*  possono essere espresse in coordinate polari:

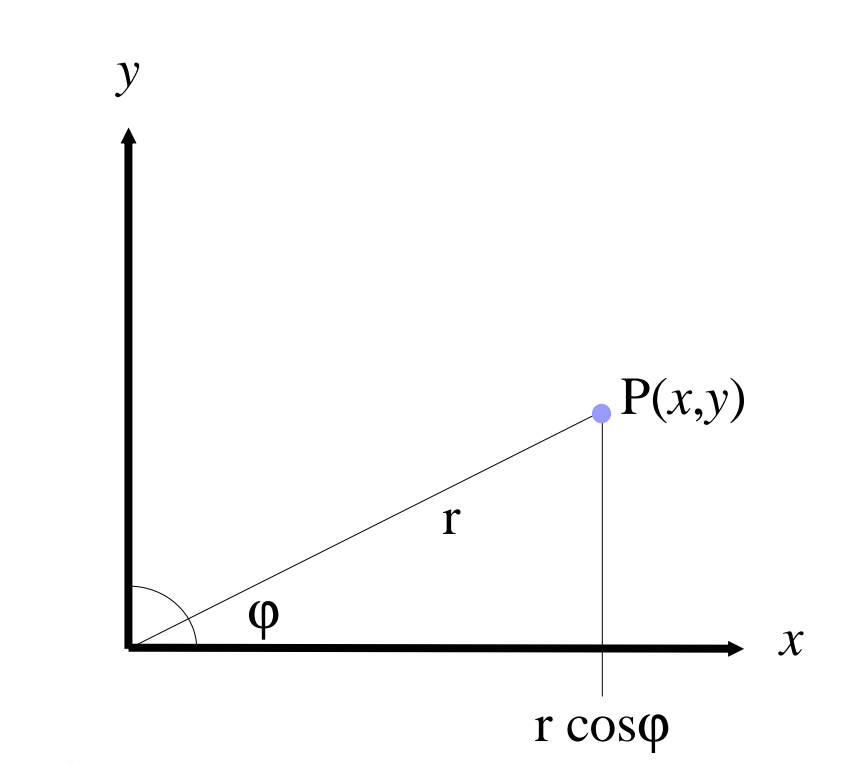

 $x = r \cdot \cos \phi; \quad y = r \cdot \sin \phi.$ 

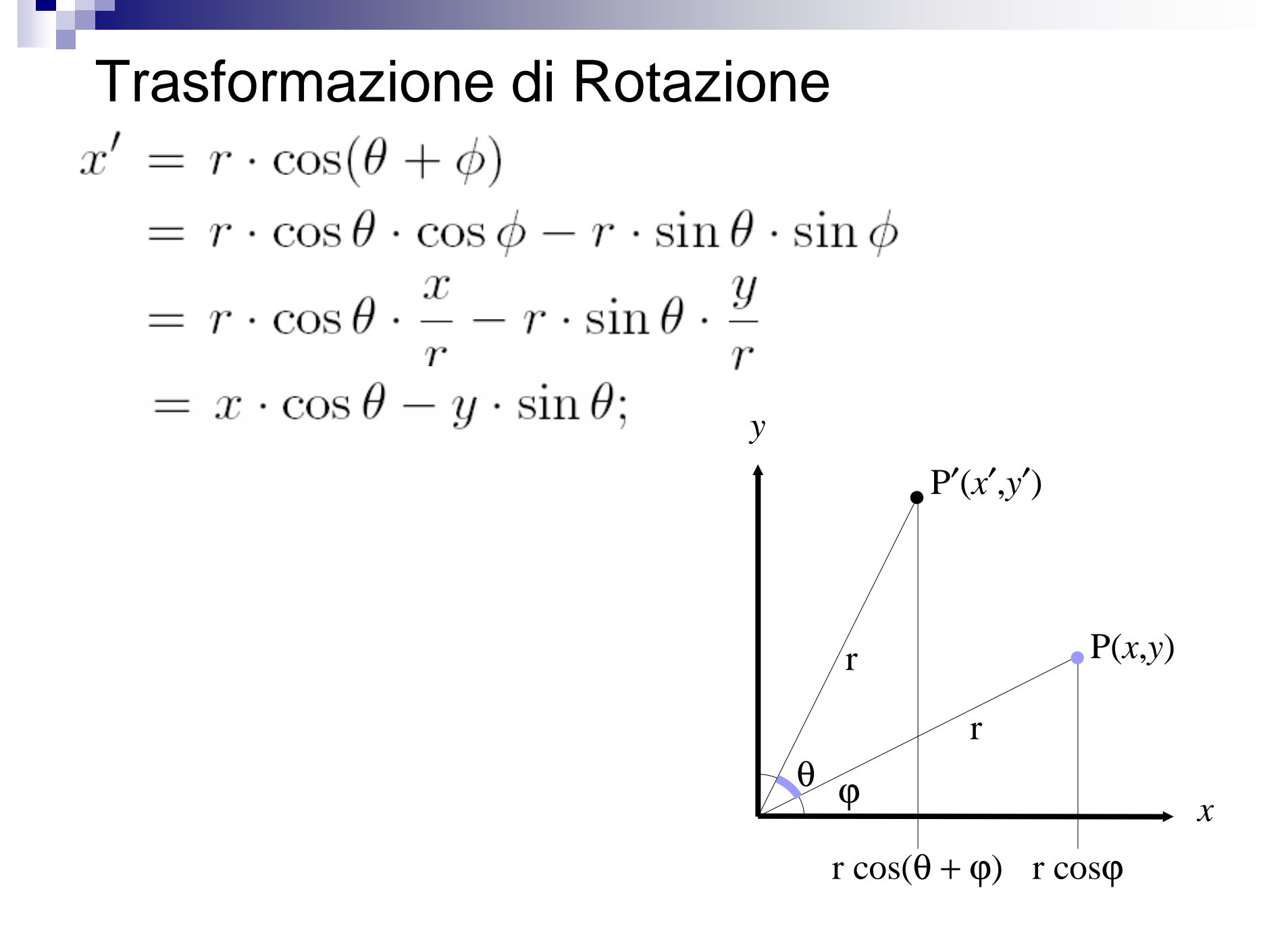

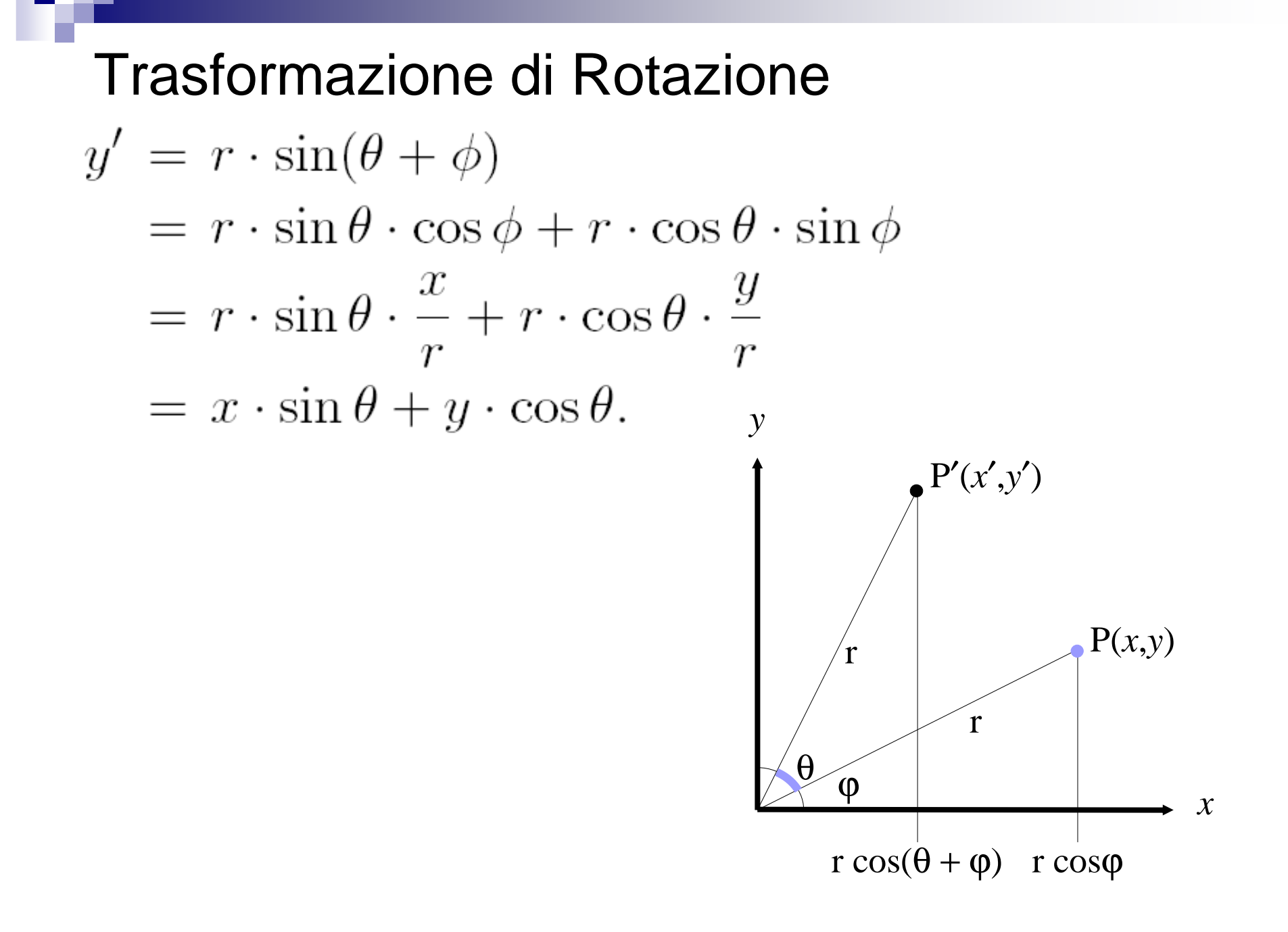

■ In notazione matriciale abbiamo:

$$
P' = \mathbf{R} \cdot P
$$

■ dove:

$$
P = \left[ \begin{array}{c} x \\ y \end{array} \right]; \quad P' = \left[ \begin{array}{c} x' \\ y' \end{array} \right]; \quad \mathbf{R} = \left[ \begin{array}{cc} \cos \theta & -\sin \theta \\ \sin \theta & \cos \theta \end{array} \right].
$$

■ Esempio di rotazione di π/2 attorno all'origine

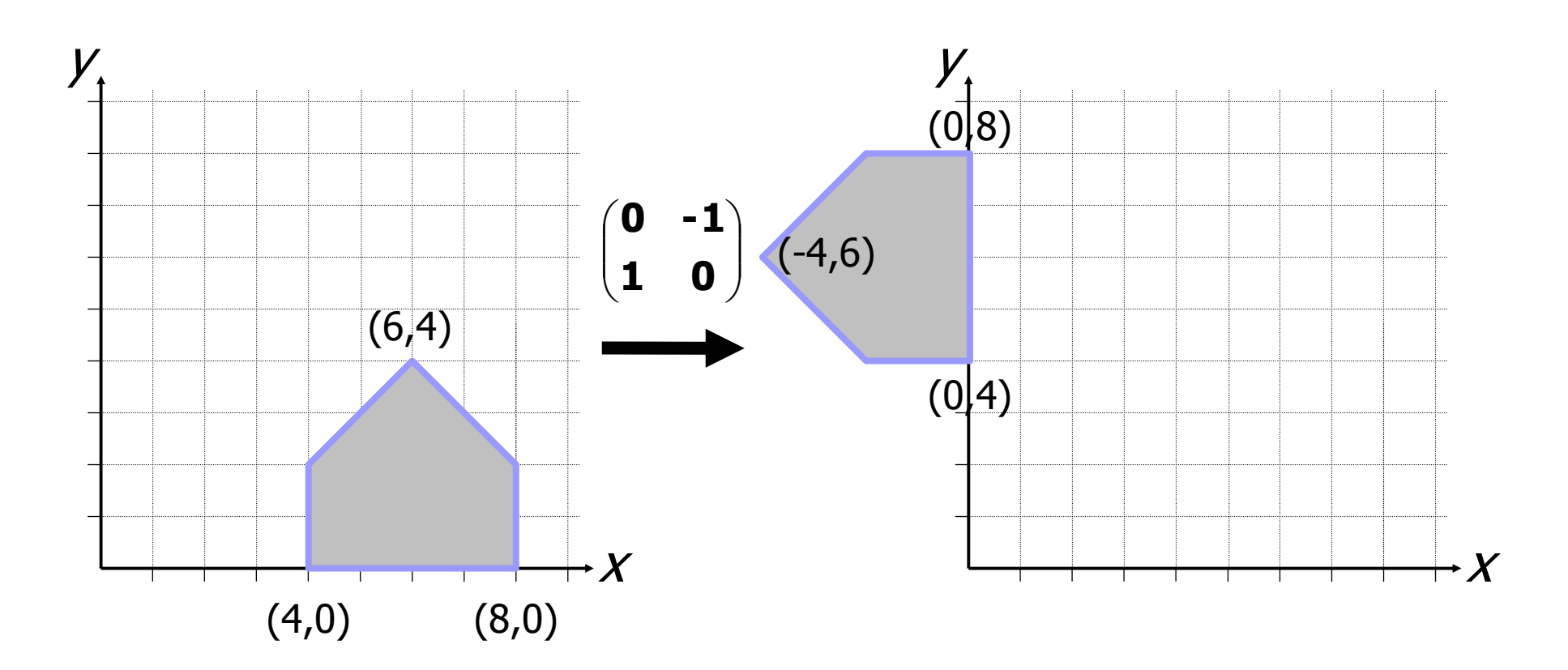

#### **Osservazioni:**

- □ Gli angoli sono considerati positivi quando misurati in senso antiorario;
- □ Per le rotazioni di angoli negativi (senso orario) si ricorre alle identità:

$$
\cos(-\theta) = \cos(\theta); \quad \sin(-\theta) = -\sin(\theta).
$$

#### Coordinate omogenee

- Le trasformazioni geometriche possono essere applicate in sequenza; la presenza di una somma di vettori(traslazione): $P' = P + T$
- e di *moltiplicazioni* (scalatura e rotazione):

$$
P' = \mathbf{S} \cdot P
$$

$$
P' = \mathbf{R} \cdot P
$$

■ rende impraticabile la concatenazione di trasformazioni.

#### Coordinate omogenee

Il punto *P* di coordinate  $(x, y)$  è rappresentato in coordinate omogenee come *(xh,y<sup>h</sup>,w),* dove:

$$
x = x_h/w; \quad y = y_h/w; \quad \text{con} \quad w \neq 0.
$$

- Due punti di coordinate  $(x, y, w)$  e  $(x', y', w')$  rappresentano lo stesso punto del piano se e solo se le coordinate di uno sono multiple delle corrispondenti coordinate dell'altro;
- Almeno uno dei valori *x*, *y*, o *w* deve essere diverso da 0;
- **Quando**  $w = 1$  (forma canonica) coordinate cartesiane ed omogenee coincidono.
- Con  $(x, y, w ≠ 0)$  si rappresentano *punti*, con  $(x, y, 0)$  si rappresentanovettori.

#### Trasformazioni affini

■ Si esprimono nella forma matriciale

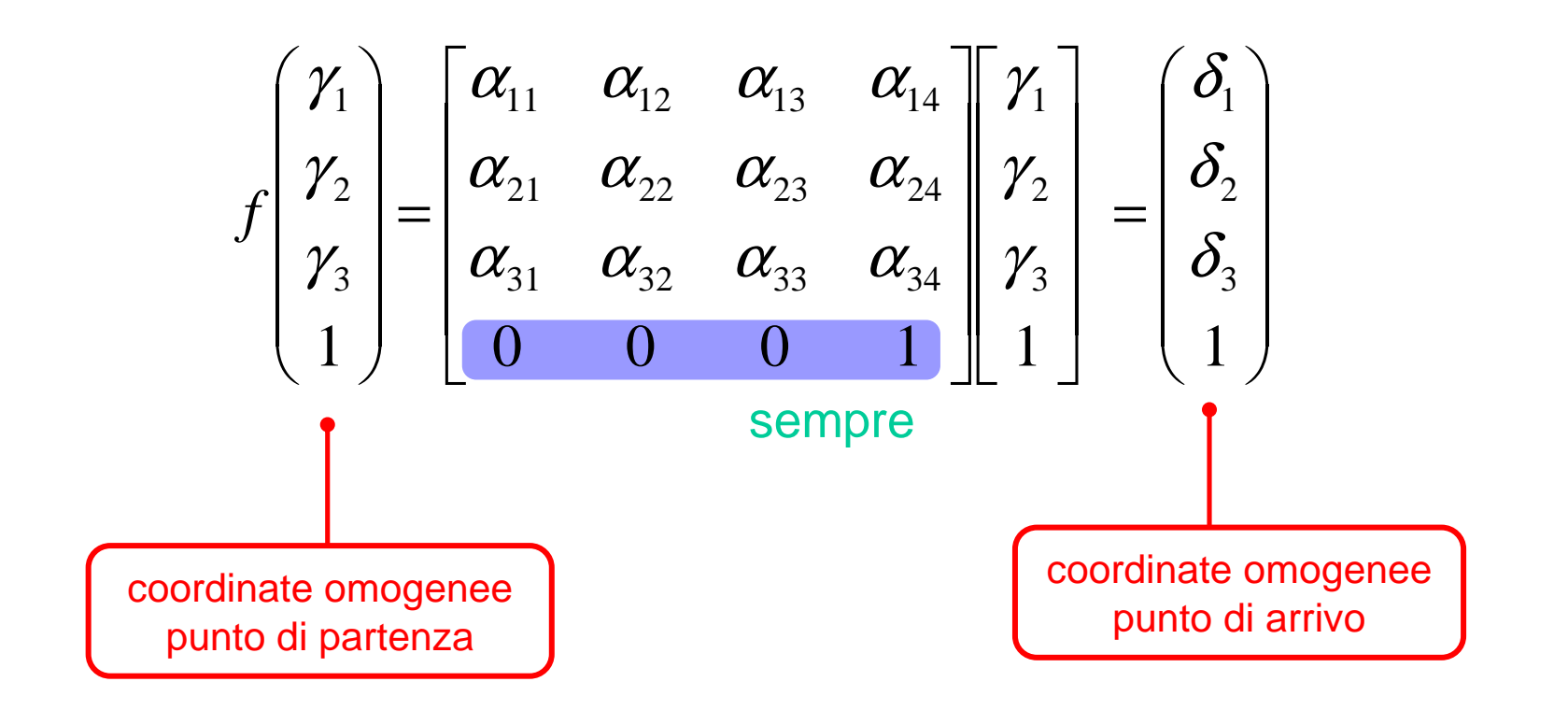

#### Trasformazioni affini

■ Nel caso dei vettori

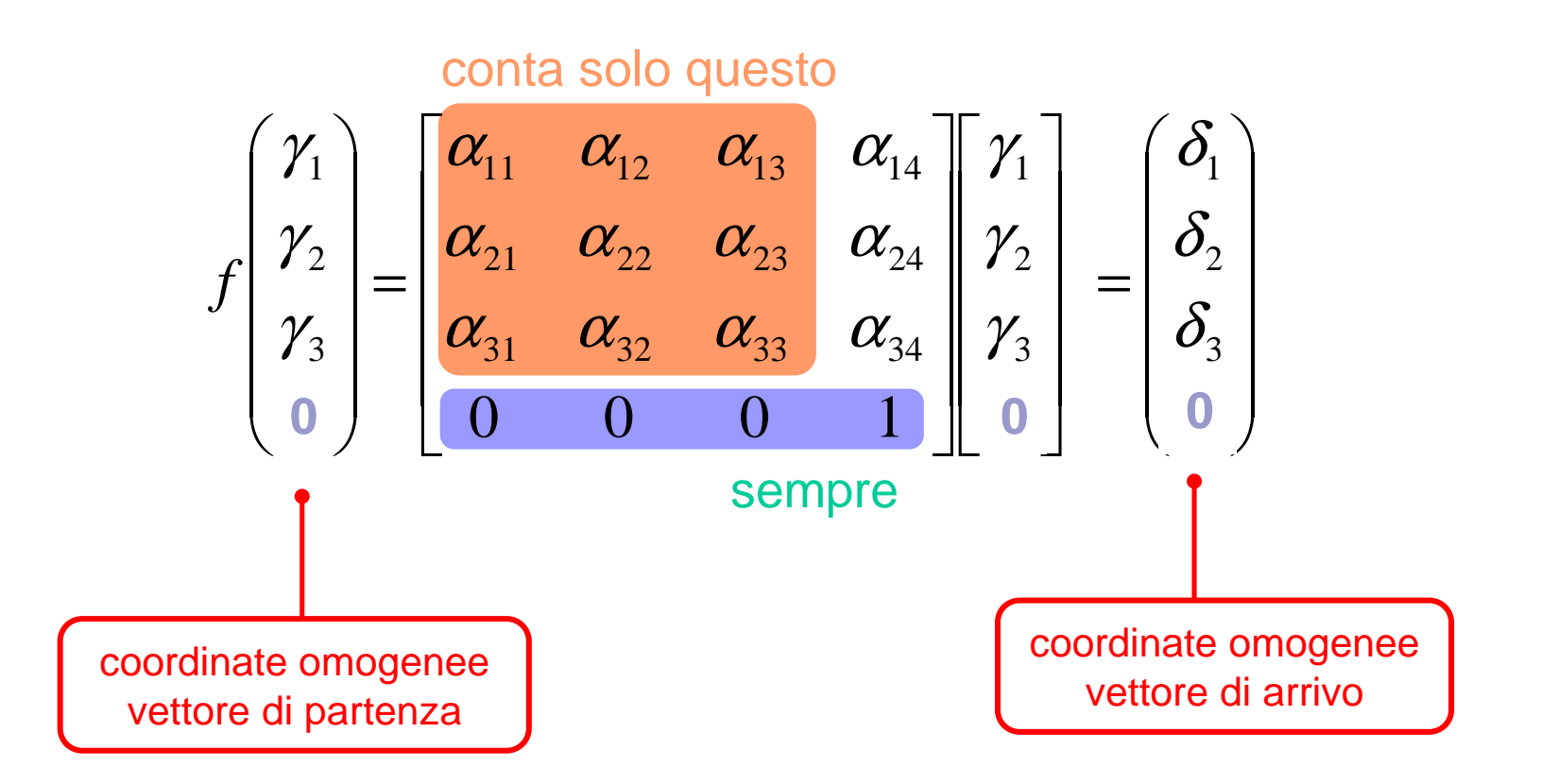

#### Trasformazioni e coordinate omogenee

- Nella notazione in coordinate omogenee possiamo riscrivere le trasformazioni geometriche di base come:
- *Trasformazione di traslazione*:

$$
\begin{bmatrix} x' \\ y' \\ 1 \end{bmatrix} = \begin{bmatrix} 1 & 0 & d_x \\ 0 & 1 & d_y \\ 0 & 0 & 1 \end{bmatrix} \cdot \begin{bmatrix} x \\ y \\ 1 \end{bmatrix}
$$

■ Concatenazione di due traslazioni

$$
\begin{bmatrix} 1 & 0 & d_{x1} \\ 0 & 1 & d_{y1} \\ 0 & 0 & 1 \end{bmatrix} \cdot \begin{bmatrix} 1 & 0 & d_{x2} \\ 0 & 1 & d_{y2} \\ 0 & 0 & 1 \end{bmatrix} = \begin{bmatrix} 1 & 0 & d_{x1} + d_{x2} \\ 0 & 1 & d_{y2} + d_{y2} \\ 0 & 0 & 1 \end{bmatrix}
$$

### Trasformazioni e coordinate omogenee

■ Trasformazione di scalatura:

$$
\begin{bmatrix} x' \\ y' \\ 1 \end{bmatrix} = \begin{bmatrix} s_x & 0 & 0 \\ 0 & s_y & 0 \\ 0 & 0 & 1 \end{bmatrix} \cdot \begin{bmatrix} x \\ y \\ 1 \end{bmatrix}
$$

■ Trasformazione di rotazione:

$$
\begin{bmatrix} x' \\ y' \\ 1 \end{bmatrix} = \begin{bmatrix} \cos \theta & -\sin \theta & 0 \\ \sin \theta & \cos \theta & 0 \\ 0 & 0 & 1 \end{bmatrix} \cdot \begin{bmatrix} x \\ y \\ 1 \end{bmatrix}
$$

#### Altre trasformazioni: riflessione

■ Riflessione rispetto all'asse *x:* 

$$
\begin{bmatrix} x' \\ y' \\ 1 \end{bmatrix} = \begin{bmatrix} 1 & 0 & 0 \\ 0 & -1 & 0 \\ 0 & 0 & 1 \end{bmatrix} \cdot \begin{bmatrix} x \\ y \\ 1 \end{bmatrix}
$$

■ Riflessione rispetto all'asse *y:* 

$$
\begin{bmatrix} x' \\ y' \\ 1 \end{bmatrix} = \begin{bmatrix} -1 & 0 & 0 \\ 0 & 1 & 0 \\ 0 & 0 & 1 \end{bmatrix} \cdot \begin{bmatrix} x \\ y \\ 1 \end{bmatrix}
$$

■ Riflessione rispetto all'origine degli assi.<sup>•</sup>

$$
\begin{bmatrix} x' \\ y' \\ 1 \end{bmatrix} = \begin{bmatrix} -1 & 0 & 0 \\ 0 & -1 & 0 \\ 0 & 0 & 1 \end{bmatrix} \cdot \begin{bmatrix} x \\ y \\ 1 \end{bmatrix}
$$

Altre trasformazioni: deformazione (shear)

■ Deformazione rispetto all'asse *x:* 

$$
\begin{bmatrix} x' \\ y' \\ 1 \end{bmatrix} = \begin{bmatrix} 1 & a & 0 \\ 0 & 1 & 0 \\ 0 & 0 & 1 \end{bmatrix} \cdot \begin{bmatrix} x \\ y \\ 1 \end{bmatrix}
$$

■ Deformazione rispetto all'asse *y:* 

$$
\begin{bmatrix} x' \\ y' \\ 1 \end{bmatrix} = \begin{bmatrix} 1 & 0 & 0 \\ b & 1 & 0 \\ 0 & 0 & 1 \end{bmatrix} \cdot \begin{bmatrix} x \\ y \\ 1 \end{bmatrix}
$$

■ Riflessione rispetto entrambi gli assi*:* 

$$
\begin{bmatrix} x' \\ y' \\ 1 \end{bmatrix} = \begin{bmatrix} 1 & a & 0 \\ b & 1 & 0 \\ 0 & 0 & 1 \end{bmatrix} \cdot \begin{bmatrix} x \\ y \\ 1 \end{bmatrix}
$$

Trasformazione di deformazione (shear)

#### ■ Dalle relazioni:

$$
x' = x + ay \quad y' = y + bx
$$

risulta evidente come la deformazione lungo l'asse *x* sia linearmente dipendente dalla coordinata *y* e la deformazione in *y* sia strettamente correlata all'ascissa del punto.

Trasformazione di deformazione (shear)

**E** Esempio di deformazione con:  $a=1/2$  e  $b=0$ 

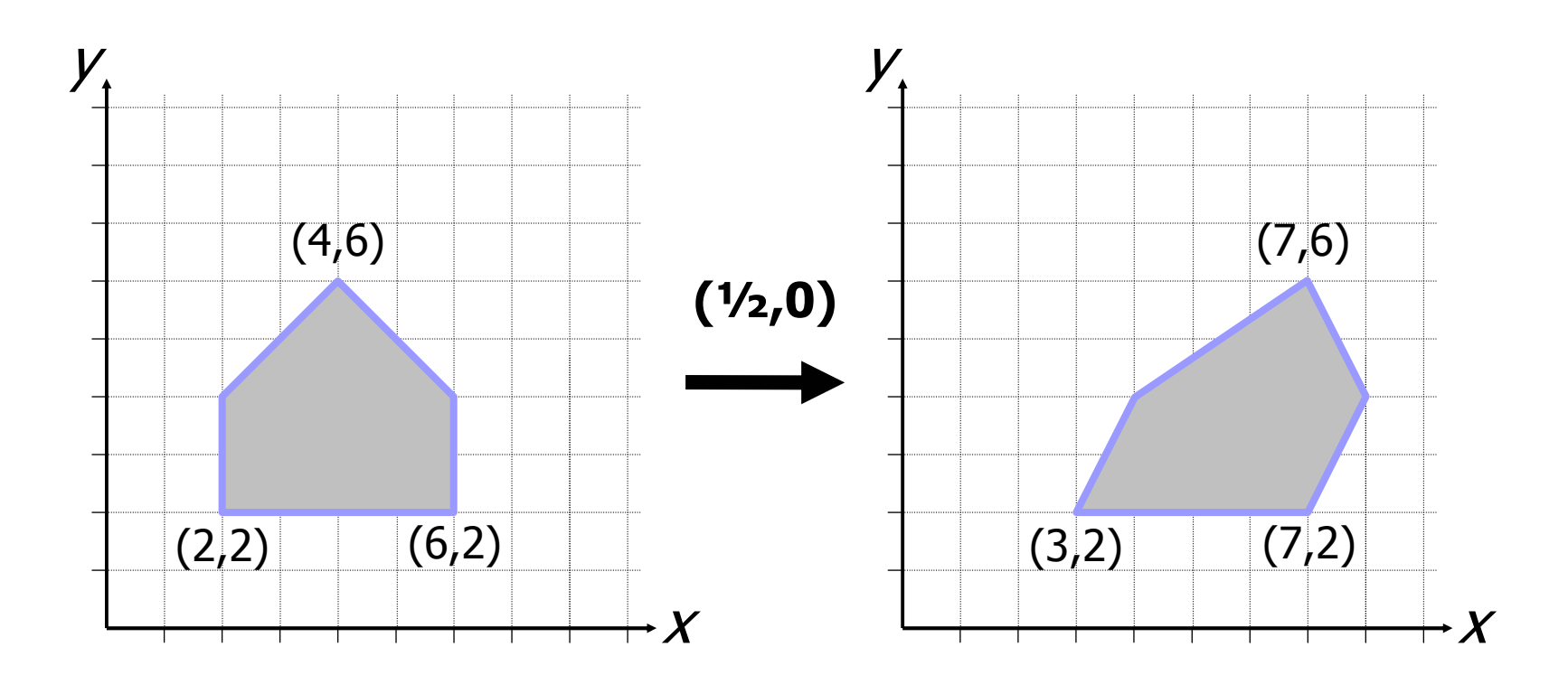

- La rappresentazione in coordinate omogenee permette la concatenazione di trasformazioni;
- **L'ordina di concatenazione è importante perché le** trasformazioni geometriche sono associative ma non sono (**di solito**) commutative;
- La corretta sequenza delle trasformazioni **T1**, **T2**, **T3** <sup>e</sup> **T4**si ottiene componendo **T** come:

 $\mathbf{T}=\mathbf{T_4}\cdot\mathbf{T_3}\cdot\mathbf{T_2}\cdot\mathbf{T_1}$ 

 $\mathcal{L}_{\text{eff}}$  Non commutatività della composizione di trasformazioni: traslazione seguita da rotazione attorno all'origine (sinistra) e rotazione intorno all'origine seguita da traslazione (destra).

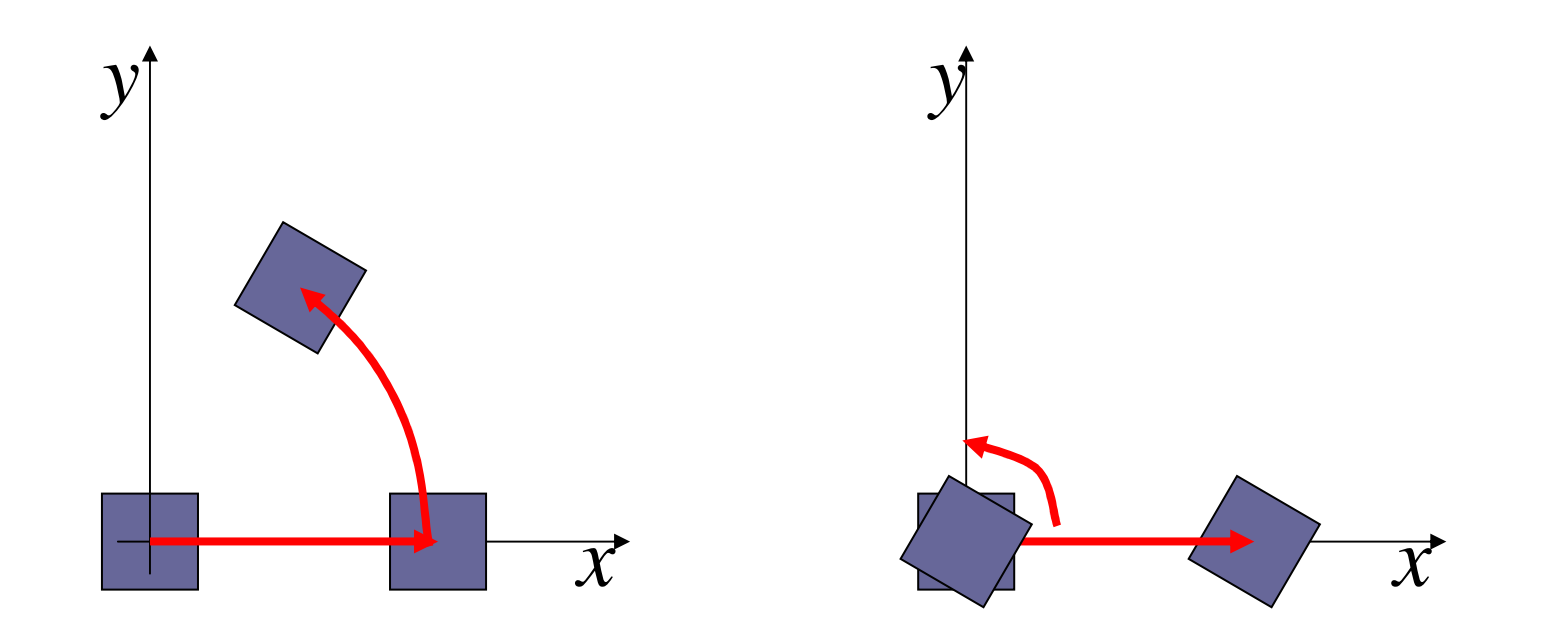

**R**otazione oraria di un angolo  $\theta$  attorno ad un punto  $P$ generico:

□ Traslazione che muove *P* nell'origine degli assi; **□ Rotazione attorno all'origine;** 

□ Traslazione opposta alla precedente che riporta P nella sua posizione originale.

$$
\mathbf{R}_{g} = \begin{bmatrix} 1 & 0 & P_x \\ 0 & 1 & P_y \\ 0 & 0 & 1 \end{bmatrix} \cdot \begin{bmatrix} \cos \theta & -\sin \theta & 0 \\ \sin \theta & \cos \theta & 0 \\ 0 & 0 & 1 \end{bmatrix} \cdot \begin{bmatrix} 1 & 0 & -P_x \\ 0 & 1 & -P_y \\ 0 & 0 & 1 \end{bmatrix}
$$

- Rotazione <sup>θ</sup> attorno ad un punto *P.*
	- □ *Passo 1:* Traslazione di *P* nell'origine degli assi

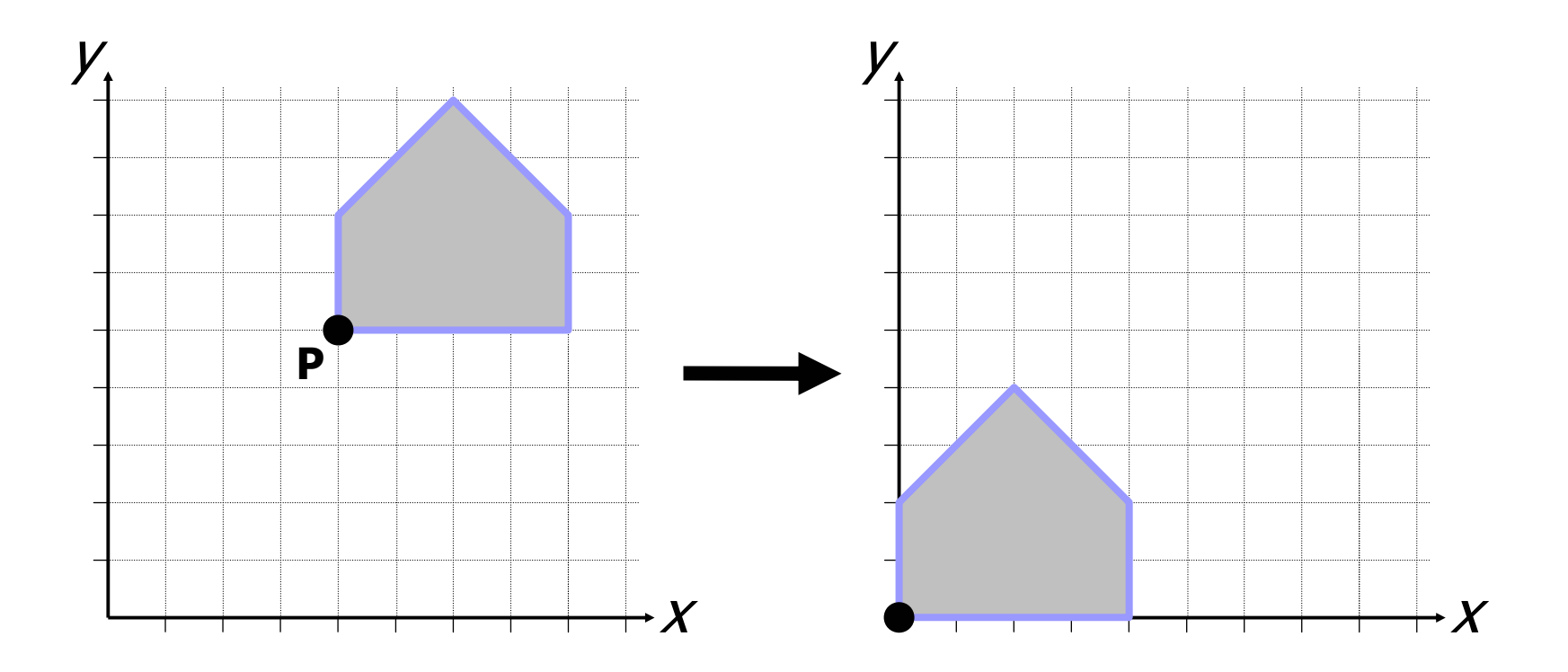

■ Rotazione θ attorno ad un punto *P*.

 $□$  *Passo* 2: Rotazione attorno all'origine (θ = π/6)

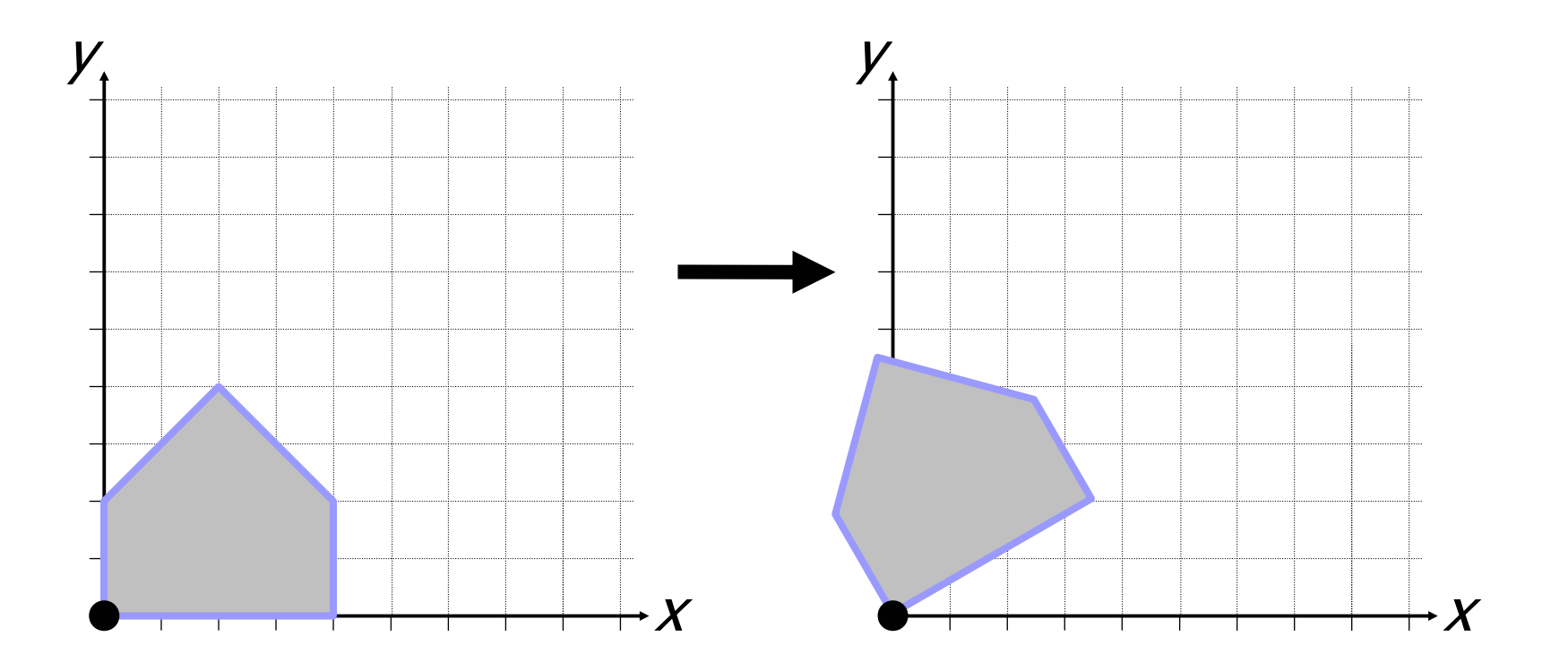

- Rotazione θ attorno ad un punto *P*.
	- □ *Passo 3:* Traslazione opposta alla precedente

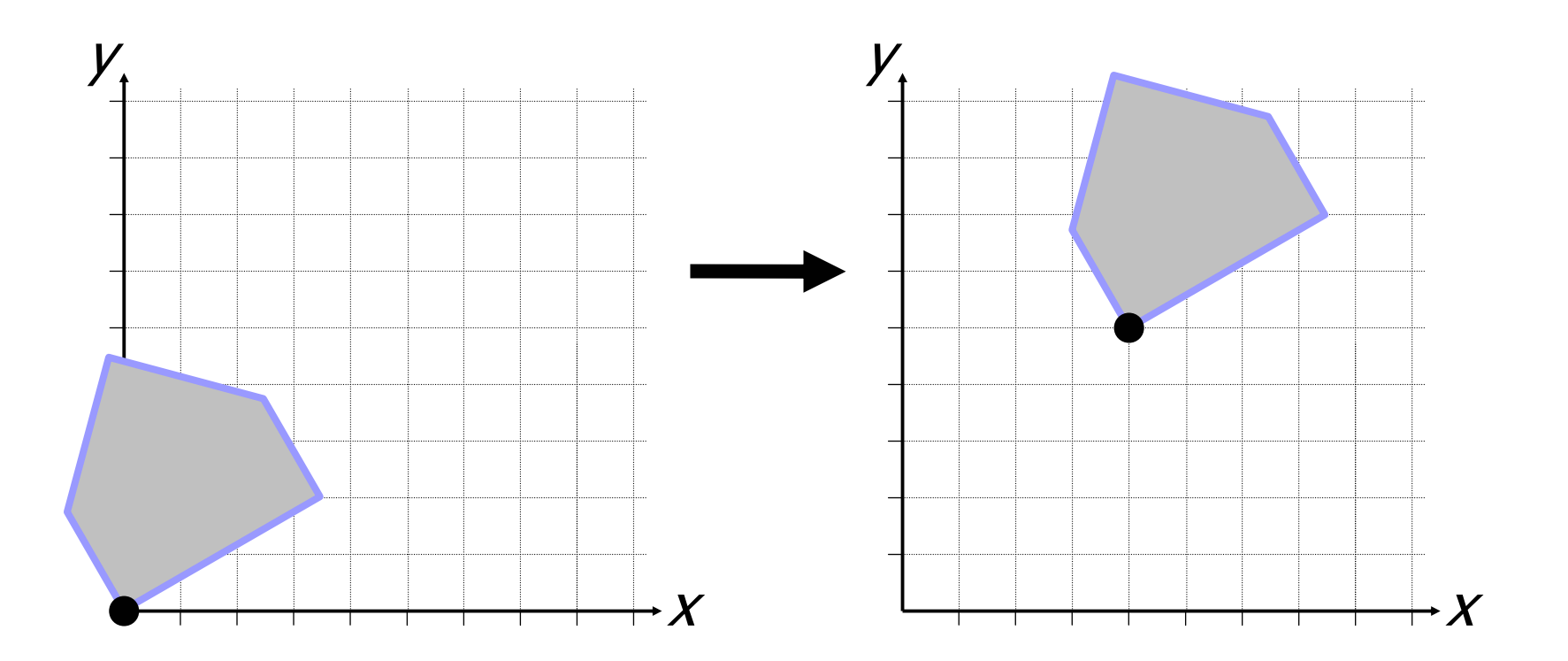
#### Composizione di trasformazioni

■ Trasformazione di scalatura attorno ad un punto *P* generico:

□ Traslazione che muove *P* nell'origine degli assi;

- **□ Trasformazione di scala attorno all'origine;**
- □ Traslazione opposta alla precedente che riporta *P* nella sua posizione originale.

$$
\mathbf{R}_g = \left[ \begin{array}{ccc} 1 & 0 & P_x \\ 0 & 1 & P_y \\ 0 & 0 & 1 \end{array} \right] \cdot \left[ \begin{array}{ccc} s_x & 0 & 0 \\ 0 & s_y & 0 \\ 0 & 0 & 1 \end{array} \right] \cdot \left[ \begin{array}{ccc} 1 & 0 & -P_x \\ 0 & 1 & -P_y \\ 0 & 0 & 1 \end{array} \right]
$$

# Esempi di trasformazioni affini:

*f*(*p*)=*kp*Scalatura (scaling)(*kkf* $\alpha$  $\alpha$  $\alpha$ 

$$
f(\alpha p + \beta q) =
$$
  
\n
$$
k[\alpha p + \beta q] =
$$
  
\n
$$
\alpha k p + \beta k q =
$$
  
\n
$$
\alpha f(p) + \beta f(q)
$$

# Trasformazioni di vista

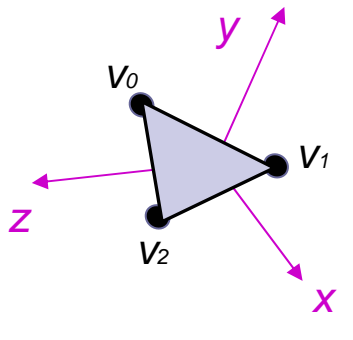

1) **transformazione di vista**0) transformazione di modellazione

object Coordinates

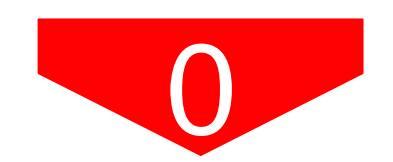

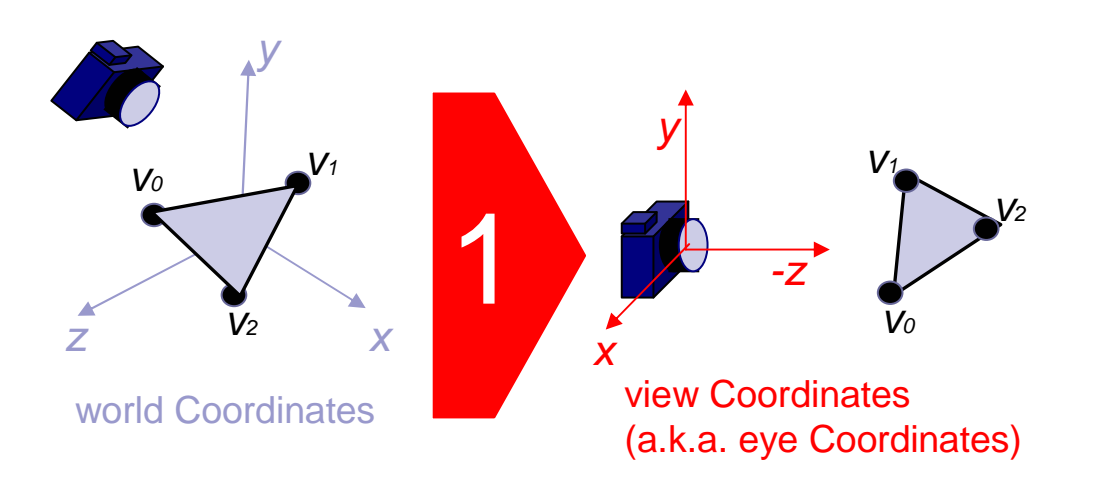

# Sistema di riferimento ( *frame* )

■ Definito da

 $\square$  un punto base (origine)  $\rho_{\scriptscriptstyle O}$ 

 $\square$  e una base vettoriale {  $v_0$ ,  $v_1$  ,  $v_2$ }

■ Posso esprimere (univocamente) ogni **punto** *p* come:

 $\rho = v^{}_{0}\,\eta^{}_{0} +\;v^{}_{1}\,\eta^{}_{1} +\;v^{}_{2}\,\eta^{}_{2} +\rho^{}_{0}$ 

lin indip

• cioè: 
$$
p = [n_0, n_1, n_2, 1]
$$
  
\n
$$
[o] | (v_0, v_1, v_2, 0)
$$
  
\n
$$
[o] | (v_1, v_2, 0)
$$
  
\n
$$
[o] | (v_2, v_1, v_2, 0)
$$
  
\n
$$
[o] | (v_1, v_2, 0)
$$
  
\n
$$
[o] | (v_1, v_2, 0)
$$
  
\n
$$
[o] | (v_2, v_1, v_2, 0)
$$

## Sistema di riferimento ( *frame* )

# ■ Definito da

- $\Box$  un punto base (origine)  $\rho_{\scriptscriptstyle\mathcal{O}}$
- $\square$  e una base vettoriale {  $v_0$ ,  $v_1$ ,  $v_2$ }

■ Posso esprimere (univocamente) ogni **vettore** *v* come:

$$
v = v_0 \eta_0 + v_1 \eta_1 + v_2 \eta_2 + \lambda
$$

• 
$$
\text{cioè: } V = [\eta_0, \eta_1, \eta_2, 0] \begin{bmatrix} v_0 \\ v_1 \\ v_2 \\ p_0 \end{bmatrix}
$$
  
coordinate omogene di  $v$ 

### Cambio di frame

 $\mathbb{R}^2$ **Dati due sistemi di riferimento:**  $\{v_1, v_2, v_3, o\}$   $\{u_1, u_2, u_3, q\}$ 

$$
\{v_1, v_2, v_3, o\} \{u_1, u_2, u_3, q\}
$$

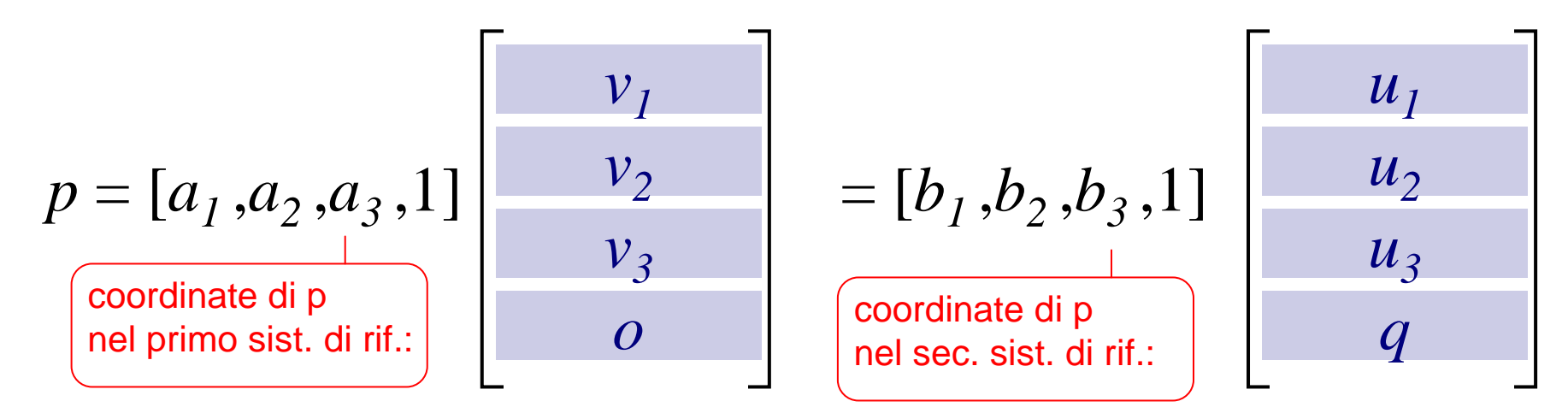

•Esprimo uno in termini dell'alt

 $o = \gamma_{41}v_1 + \gamma_{42}v_2 + \gamma_{43}v_3 + p$  $u_3 = \gamma_{31}v_1 + \gamma_{32}v_2 + \gamma_{33}v_3$  $u_2 = \gamma_{21}v_1 + \gamma_{22}v_2 + \gamma_{23}v_3$  $u_1 = \gamma_{11}v_1 + \gamma_{12}v_2 + \gamma_{13}v_3$ 

**TO:**  
\nmatrice di cambio  
\ndi frame  
\n
$$
\begin{bmatrix}\na_1 \\
a_2 \\
a_3 \\
1\n\end{bmatrix} = \begin{bmatrix}\n\gamma_{11} & \gamma_{21} & \gamma_{31} & \gamma_{41} \\
\gamma_{12} & \gamma_{22} & \gamma_{32} & \gamma_{42} \\
\gamma_{13} & \gamma_{23} & \gamma_{33} & \gamma_{43} \\
0 & 0 & 0 & 1\n\end{bmatrix} \begin{bmatrix}\nb_1 \\
b_2 \\
b_3 \\
b_3 \\
1\n\end{bmatrix}
$$

Cambio di frame (nel frame canonico)

■ Dati due sistemi di riferimento:

 $\{v_1, v_2, v_3, o\}$   $\{u_1, u_2, u_3, q\}$ 

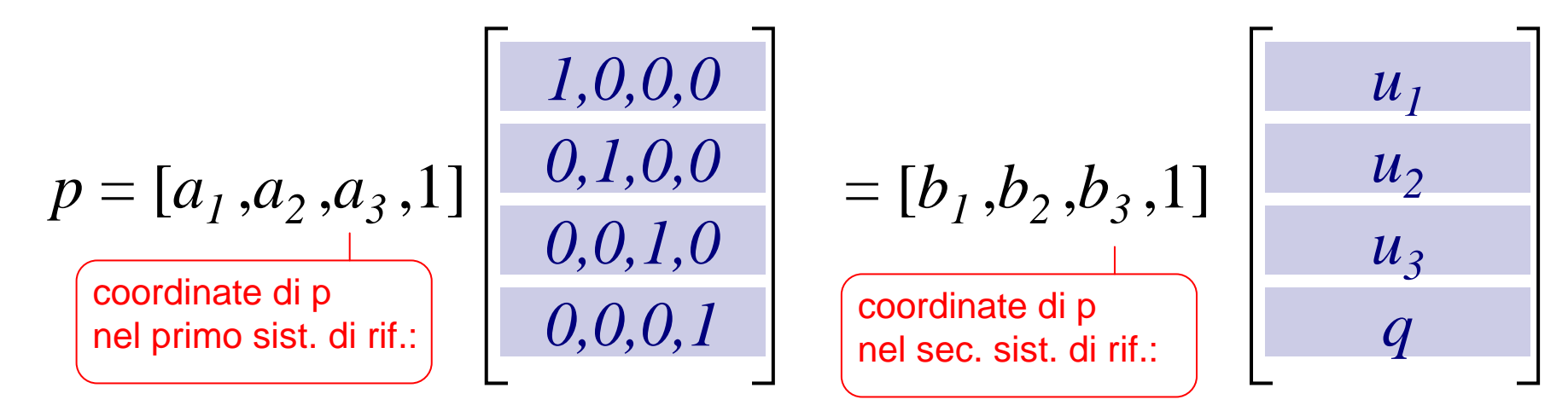

 $q: \ \ {0}I_x + {0}I_y + {0}I_z + q\,I_w$  $u_3 = u_{3x}I_x + u_{3y}I_y + u_{3z}I_z + 0I_w$  $u_2 = u_{2x}I_x + u_{2y}I_y + u_{2z}I_z + 0I_w$  $u_1 = u_{1x}I_x + u_{1y}I_y + u_{1z}I_z + 0I_w$ • Esprimo uno in termini dell'altro:  $\Box$  $\overline{\phantom{a}}$  $\overline{\phantom{a}}$ 321*aaa*

**O:** matrice di cambio  
\ndi frame  
\n
$$
\begin{bmatrix}\na_1 \\
a_2 \\
a_3 \\
a_3\n\end{bmatrix} = \begin{bmatrix}\nu_{1x} & u_{2x} & u_{3x} & q_x \\
u_{1y} & u_{2y} & u_{3y} & q_y \\
u_{1z} & u_{2z} & u_{3z} & q_z \\
0 & 0 & 0 & 1\n\end{bmatrix} \begin{bmatrix}\nb_1 \\
b_2 \\
b_3 \\
b_1 \\
b_3\n\end{bmatrix}
$$

### Frames con basi ortonormali

■ In grafica si lavora quasi sempre con frames con assi ortonormali

$$
\begin{bmatrix} u & 0 \\ v & 0 \\ z & 0 \\ q & 1 \end{bmatrix} \qquad \begin{aligned} \|u\| = \|v\| = \|z\| = 1 \\ u \cdot v = u \cdot z = v \cdot z = 0 \end{aligned}
$$

**Grosso vantaggio: l'inversa è banale** 

$$
\begin{bmatrix} R & 0 \\ q & 1 \end{bmatrix}^{-1} = \begin{bmatrix} R^T & 0 \\ -qR^T & 1 \end{bmatrix} \qquad p = a^T F_0 = b^T F_1
$$

$$
a^T = b^T F_0 F_1^{-1}
$$

## Cambio di frame

- **In realtà tutte le transf. affini lineari si possono** vedere come un cambio di frame
	- **□ comprese quelle viste:** 
		- traslazione
		- scaling (uniforme o no)
		- shearing
		- Rotazioni
- La trasformazione che che porta le coordinate di un punto (o vettore) dal frame A al frame B è la stessa che trasforma il frame B nel frame A

# Costruire un frame di vista

- • Input:
	- 1) camera position  $\mathrm{C}_\mathrm{pos}$
	- 2) direzione di vista  $\rm C_{dir}$
	- 3) vettore di alto  $\mathrm{C}_{\mathrm{up}}$

•Output:

> Matrice di Trasformazioneworld frame  $\longrightarrow$  eye frame

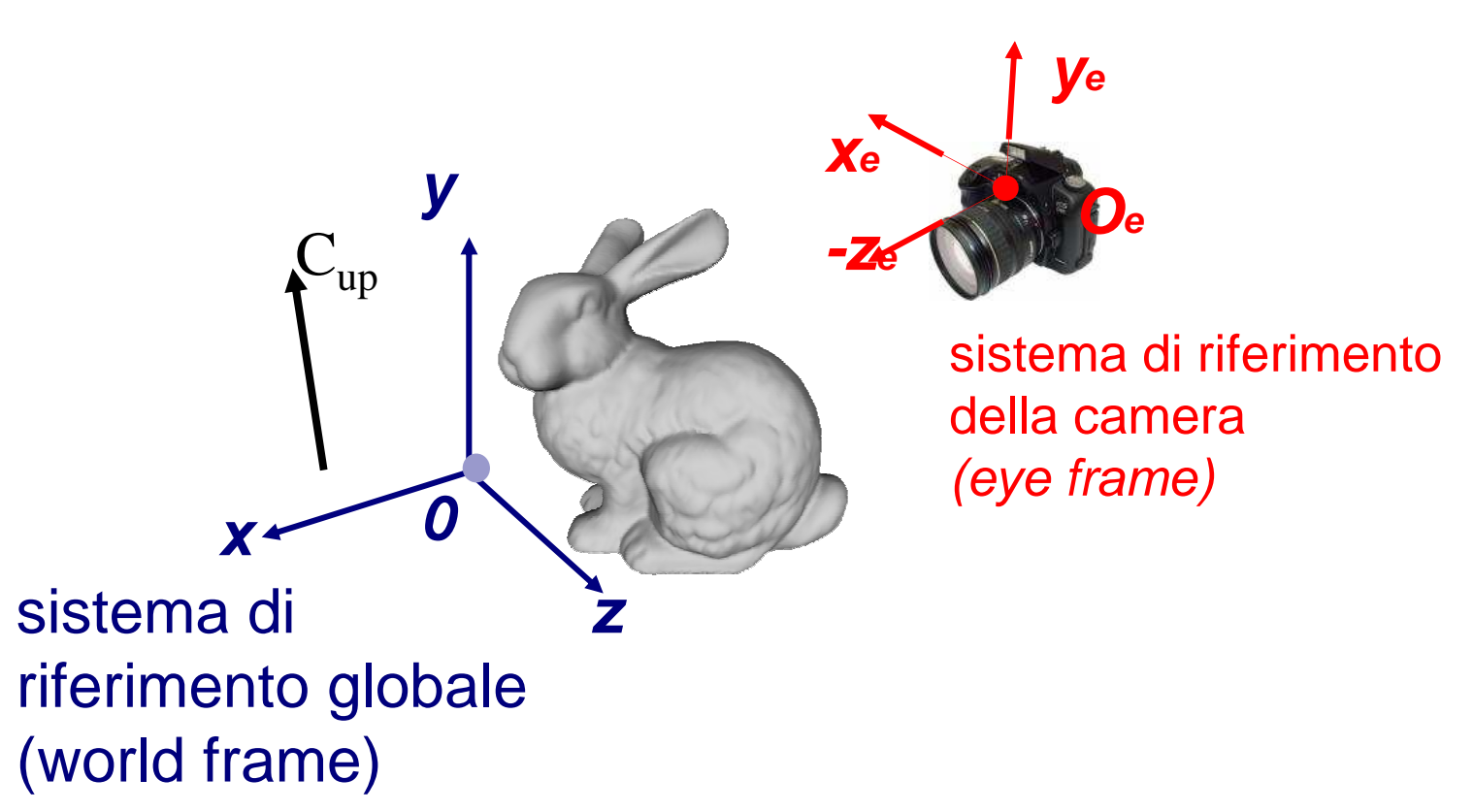

■ Prodotto Scalare ("dot-product", "internal product"): vettore x vettore  $\rightarrow$  $\rightarrow$  scalare

$$
(\alpha_x^{},\alpha_y^{},\alpha_z^{})\cdot(\beta_x^{},\beta_y^{},\beta_z^{})=\alpha_x^{}\beta_x^{}+\alpha_y^{}\beta_y^{}+\alpha_z^{}\beta_z^{}.
$$

Proprietà

 $(\alpha u)\cdot v = u\cdot(\alpha v) = \alpha(u\cdot v)$  $line{line}$   $1/2$   $(u + v) \cdot w = u \cdot w + v \cdot w$ *uv*=*v·u*  $\alpha u \cdot v = u \cdot \alpha v = \alpha(u \cdot$ lineare 2/2

■ Prodotto Scalare ("dot-product", "internal product"): vettore x vettore  $\rightarrow$  $\rightarrow$  scalare

$$
(\alpha_x^{},\alpha_y^{},\alpha_z^{})\cdot(\beta_x^{},\beta_y^{},\beta_z^{})=\alpha_x^{}\beta_x^{}+\alpha_y^{}\beta_y^{}+\alpha_z^{}\beta_z^{}.
$$

Proprietà

 $\mathsf{per\;il}\; \mathsf{modulo}\colon\; |\mathbb{v}| \!=\! \sqrt{\mathcal{v}\cdot\mathcal{v}}$ 

 $(P-Q)$  $\cdot (P-Q)$  $-Q = \sqrt{(P-Q) \cdot (P-P)}$ una distanza tra punti:  $|P-Q| = \surd(P-Q) \cdot (P-Q)$ quindi, per calcolare

**e** anche:  $v \cdot v = 0 \Leftrightarrow v = (0,0,0)$ 

■ Prodotto Scalare ("dot-product", "internal product"): vettore x vettore  $\rightarrow$  $\rightarrow$  scalare

$$
(\alpha_x^{},\alpha_y^{},\alpha_z^{})\cdot(\beta_x^{},\beta_y^{},\beta_z^{})=\alpha_x^{}\beta_x^{}+\alpha_y^{}\beta_y^{}+\alpha_z^{}\beta_z^{}.
$$

Proprietà

sono normalizzati:  $u \cdot v = \cos \theta$  $\boldsymbol{w} \cdot \boldsymbol{v} = |u||\boldsymbol{v}|\cos\boldsymbol{\theta}$  $u\cdot v=0 \Longleftrightarrow u$  e  $v$  ortogonali e, se*u*e *<sup>v</sup>* quindi se*u*e *<sup>v</sup>* non sono nulli:

**Prodotto Vettoriale** ("cross-product", "external product"): vettore x vettore  $\rightarrow$  vettore

$$
(\alpha_x, \alpha_y, \alpha_z) \times (\beta_x, \beta_y, \beta_z) = \begin{bmatrix} \alpha_y \beta_z - \alpha_z \beta_y \\ \alpha_z \beta_x - \alpha_x \beta_z \\ \alpha_x \beta_y - \alpha_y \beta_x \end{bmatrix}
$$

Proprietà

non commuta: 
$$
u \times v = -(v \times u)
$$
  
il risultato è ortogonale  
ad entrambi  
gli operandi:  $(u \times v) \cdot v = (u \times v) \cdot u = 0$ 

**Prodotto Vettoriale** ("cross-product", "external product"):  $\mathsf{vettore} \times \mathsf{vettore} \to \mathsf{vettore}$ 

$$
(\alpha_x, \alpha_y, \alpha_z) \times (\beta_x, \beta_y, \beta_z) = \begin{bmatrix} \alpha_y \beta_z - \alpha_z \beta_y \\ \alpha_z \beta_x - \alpha_x \beta_z \\ \alpha_x \beta_y - \alpha_y \beta_x \end{bmatrix}
$$

Proprietà

molto utilmente:  $\quad u\times v\vert = \vert u\vert \vert v\vert \mathrm{sen}\,\theta\,$ 

non sono nulli:  $\vert u \times v \vert = 0 \Leftrightarrow u$   $\rm e$   $\rm v$  allineati quindi se*u*e *<sup>v</sup>*

sono normalizzati:  $|u\times v|=\operatorname{sen}\theta$ e, se*u*e *<sup>v</sup>*

## Costruire un frame di vista

- • Input:
	- 1) camera position (punto) $C_{\text{nos}}$
	- 2) direzione di vista (vettore)  $\rm C_{dir}$
	- 3) vettore di alto (vettore)  $\rm C_{up}$
- •Output:
	- Matrice di Trasformazione

world frame  $\longrightarrow$  eye frame

- Per comodita' dell'utente, non si richiede la specifica del frame della camera
- Solo il **punto di vista**, la **direzione di vista** il **vettore di alto**
- Per la stessa ragione non si richiede che il vettore di alto sia perpendicolare alla direzione

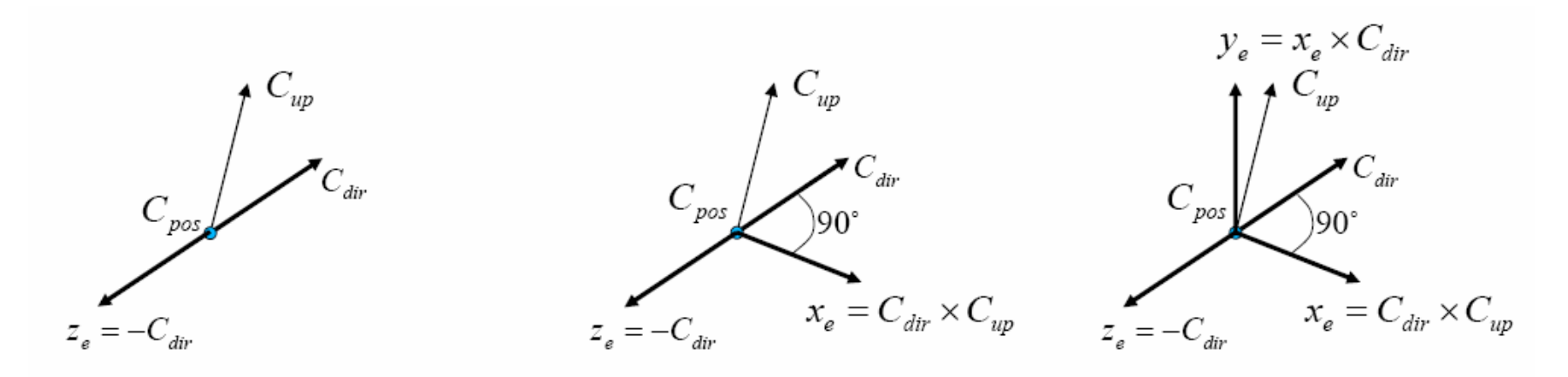

#### Costuire un frame di vista

$$
M_{eye} = \begin{bmatrix} C_{dir} \times C_{up} & 0 \\ (C_{dir} \times C_{up}) \times C_{dir} & 0 \\ -C_{dir} & 0 \\ C_{pos} & 1 \end{bmatrix}
$$

 $y_e = x_e \times C_{dir}$ up  $C_{\text{dir}}$  $C_{pos}$ )90,  $x_e = C_{\textit{dir}} \times C_{\textit{up}}$  $z_e = -C_{dir}$ 

**yexe-zeOe**

> sistema di riferimentodella camera(eye frame)

Funziona sempre?...

Frame sinistrorso e detrorso

■ Un sistema di riferimento può essere sinistrorso o destrorso

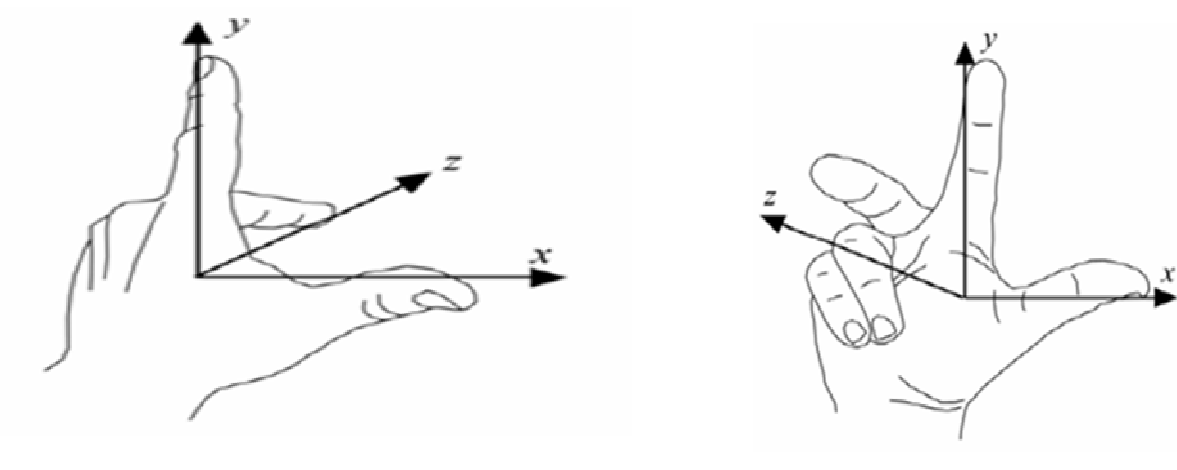

sinistrorso

destrorso

$$
x \times y = -z \qquad \qquad x \times y = z
$$

## Problema

- Dato un asse definito da un punto p e una direzione n, calcolare la trasformazione di rotazione di alfa gradi intorno all'asse
	- □ Hint1: sappiamo già fare la rotazione attorno agli assi principali
	- **□ Hint2: se n fosse un asse principale sarebbe facile**

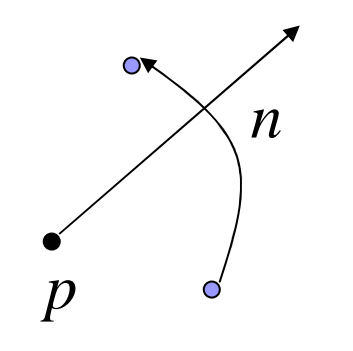

#### Il processo di trasformazione

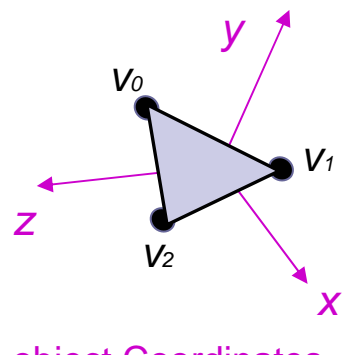

1) transformazione di vista 2) **transformazione di proiezione**0) transformazione di modellazione

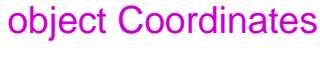

0

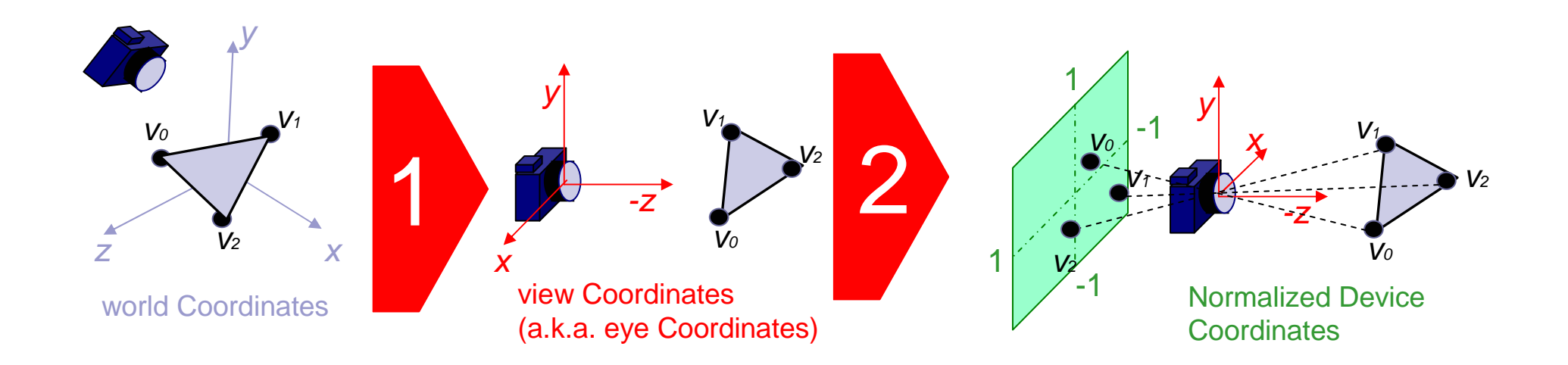

Come si svolge fisicamente il processo:

#### ■ Occhio o macchina fotografica il concetto è lo stesso:

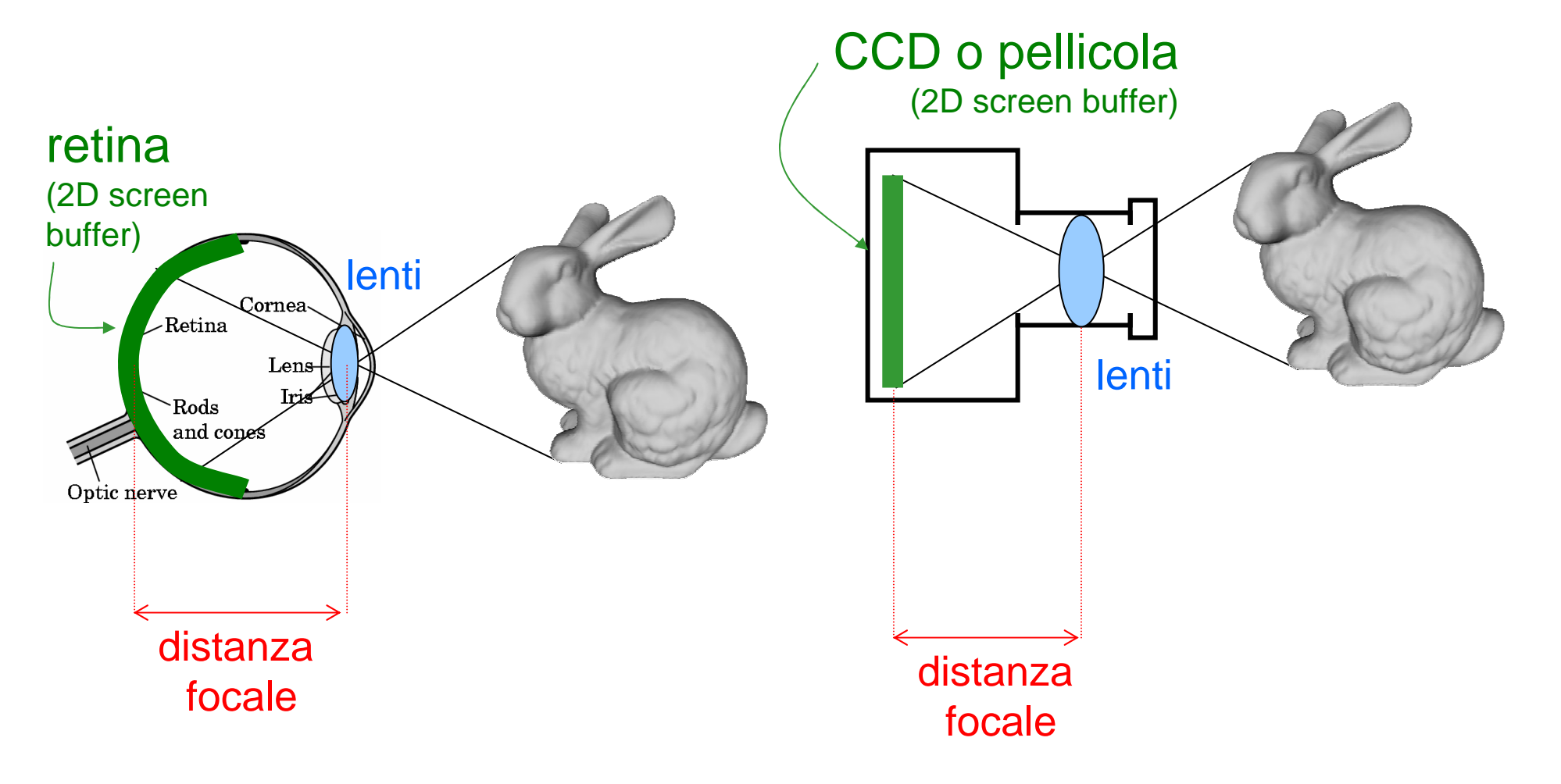

# Modello semplificato

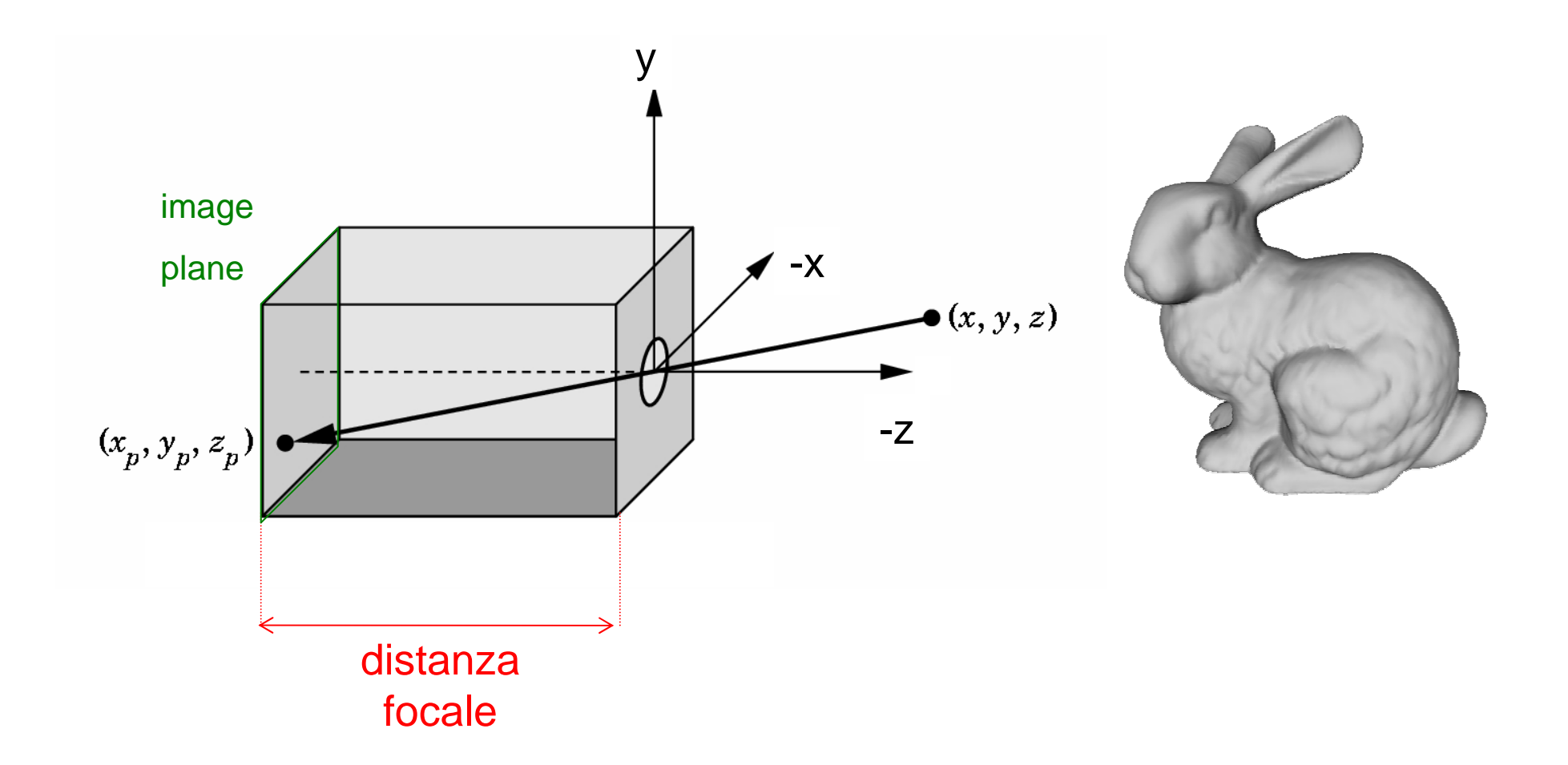

# Niente lenti

**□ le lenti servivano a "simulare" una pin-hole camera** 

□ non modellandole,

ci siamo giocati (per ora)

i "difetti" di questa simulazione:

- range di fuoco finito
- flares
- distorsioni radiali

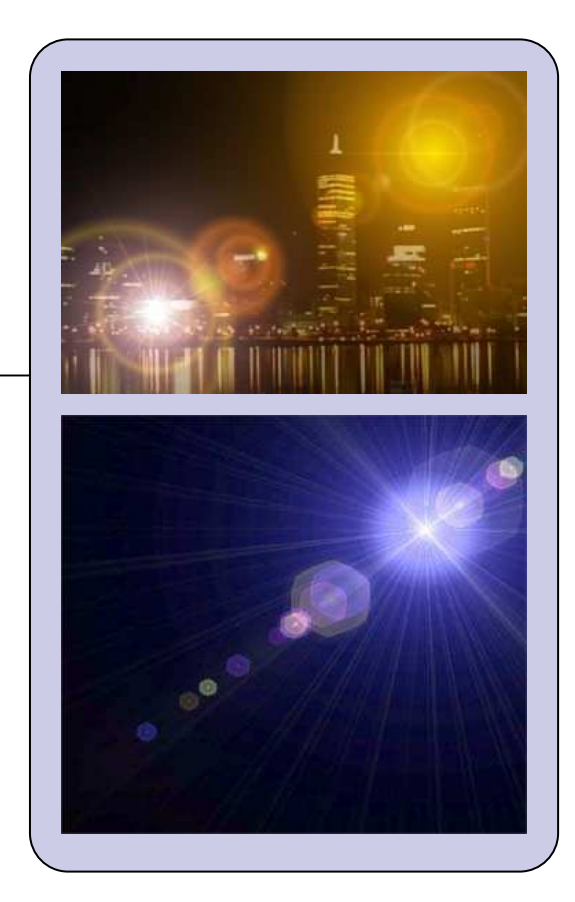

 $\mathcal{L}_{\mathcal{A}}$  Al variare della distanza focale (*d*)

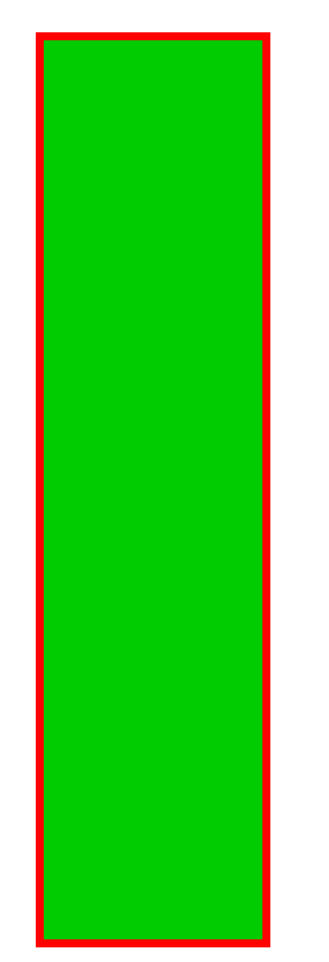

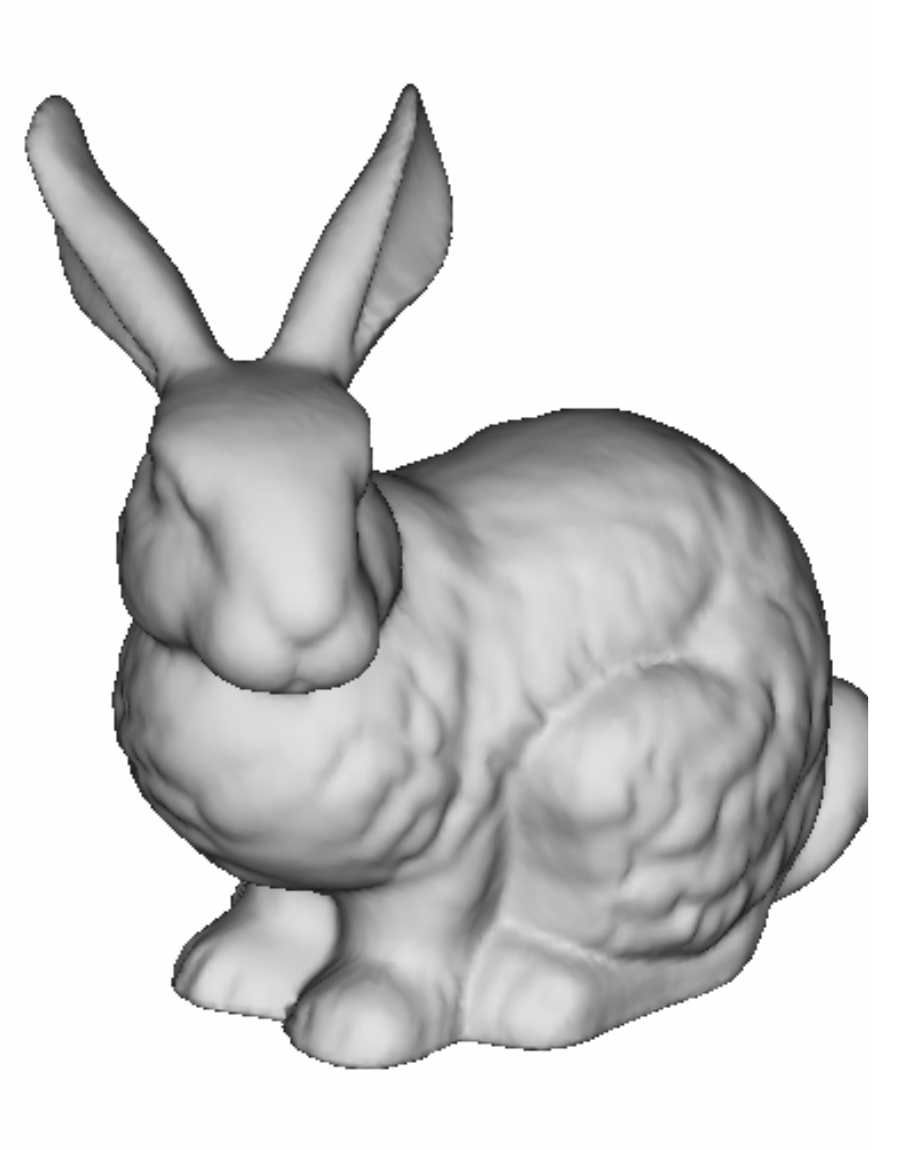

 $\mathcal{L}_{\mathcal{A}}$  Al variare della distanza focale (*d*)

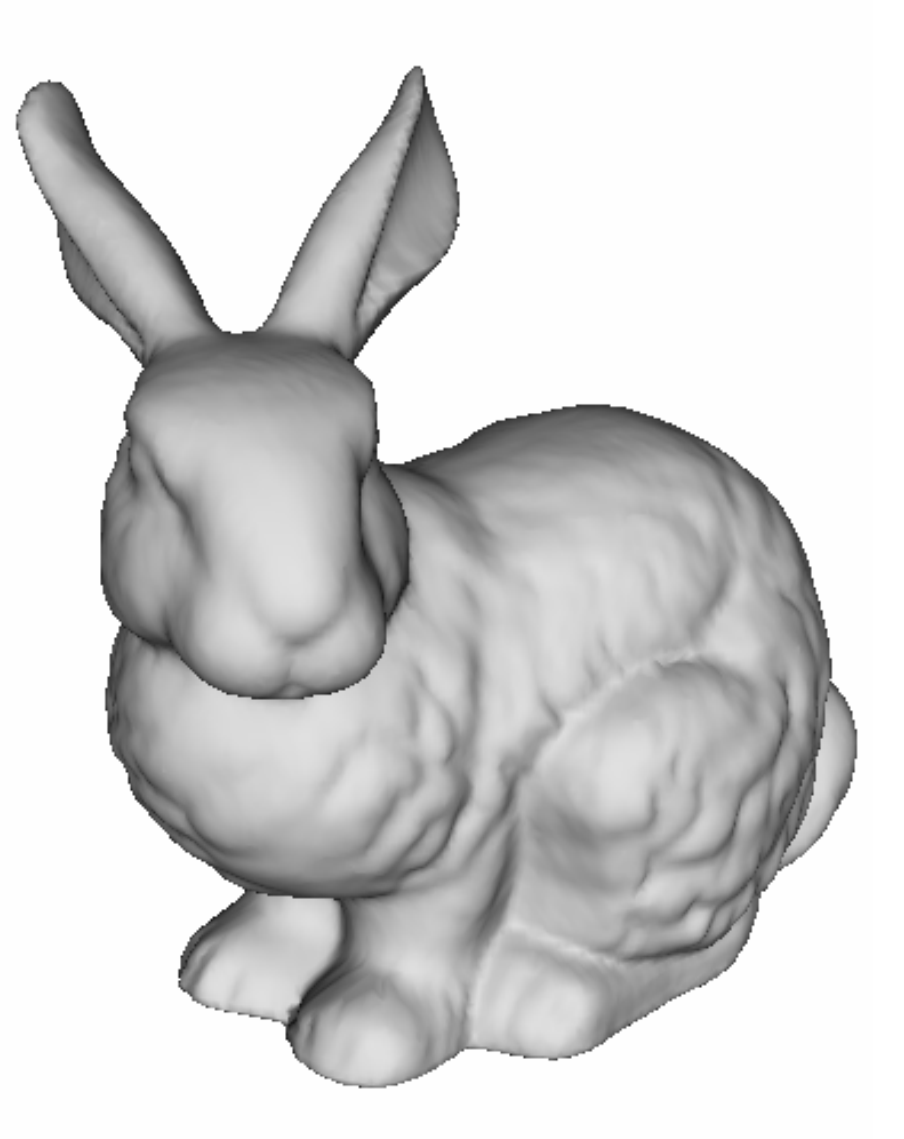

■ Al variare della distanza focale (*d*)

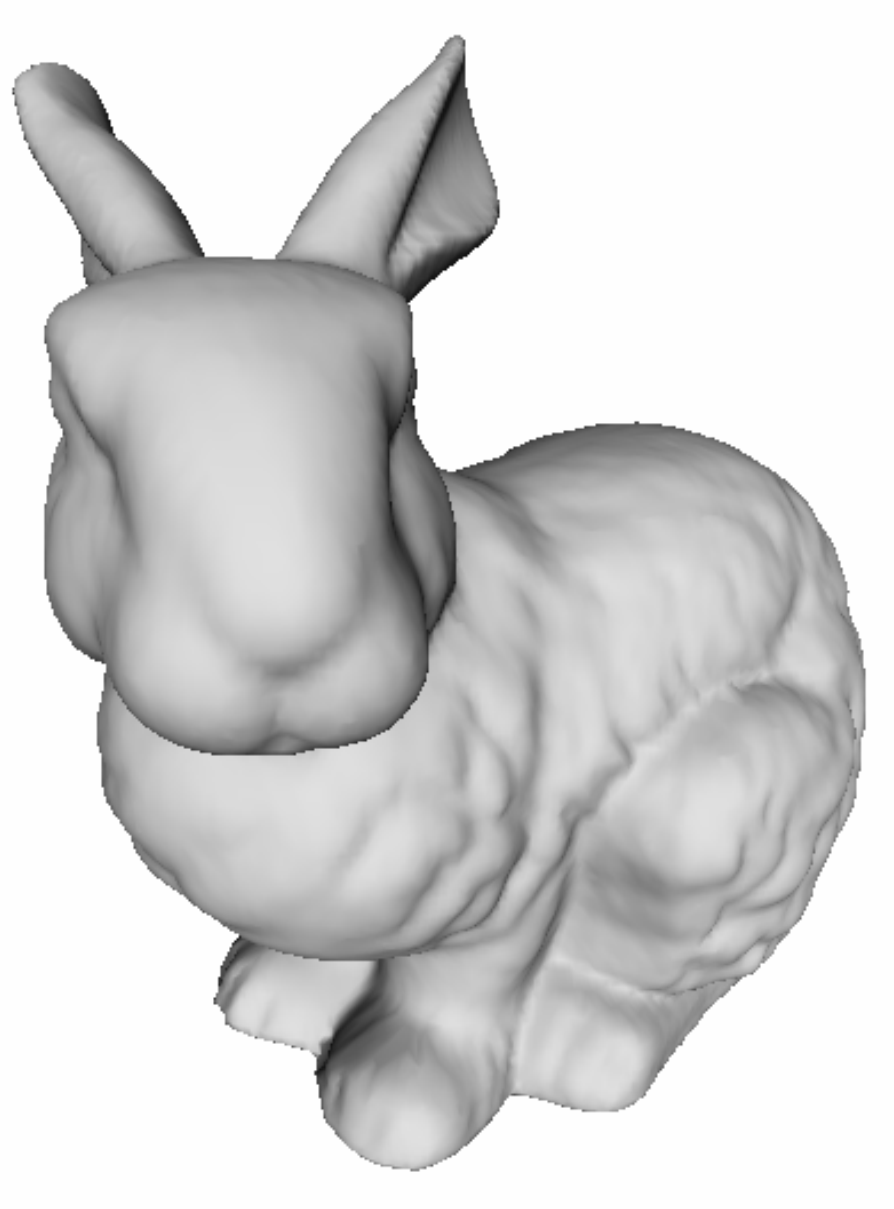

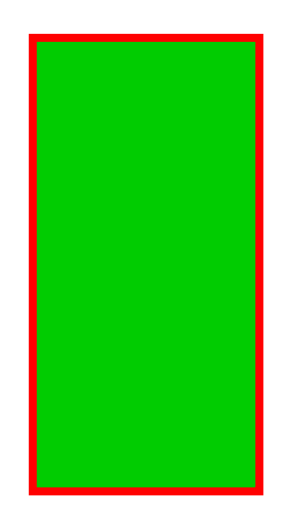

 $\mathcal{L}^{\mathcal{A}}$  Al variare della distanza focale (*d*)

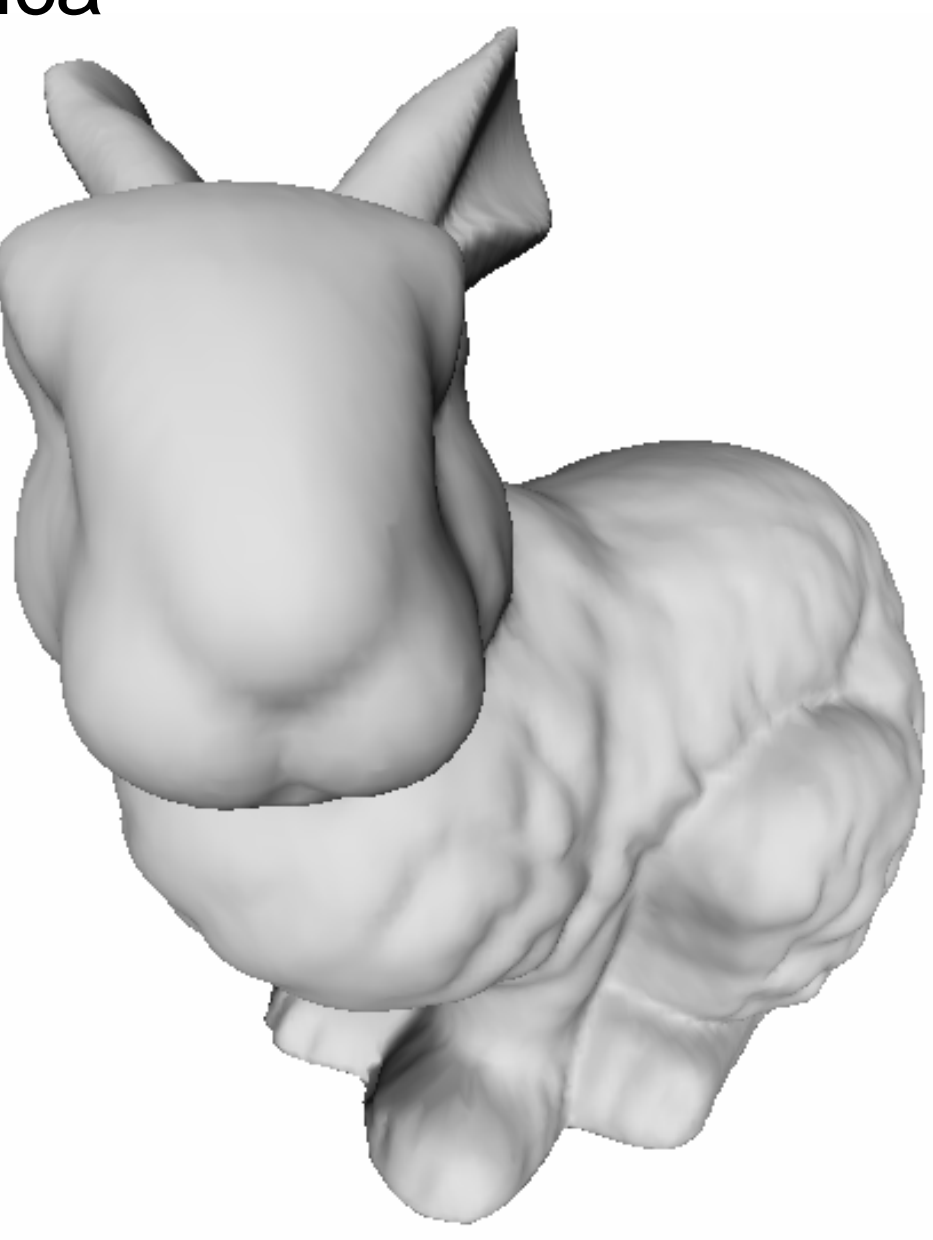

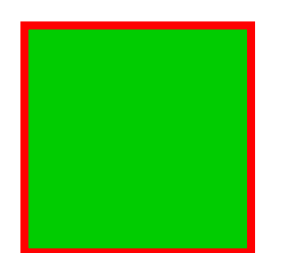

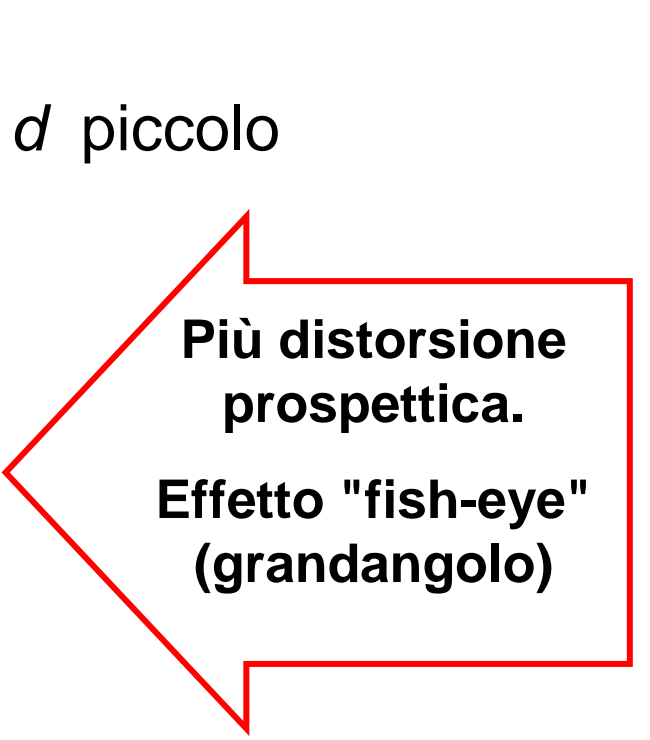

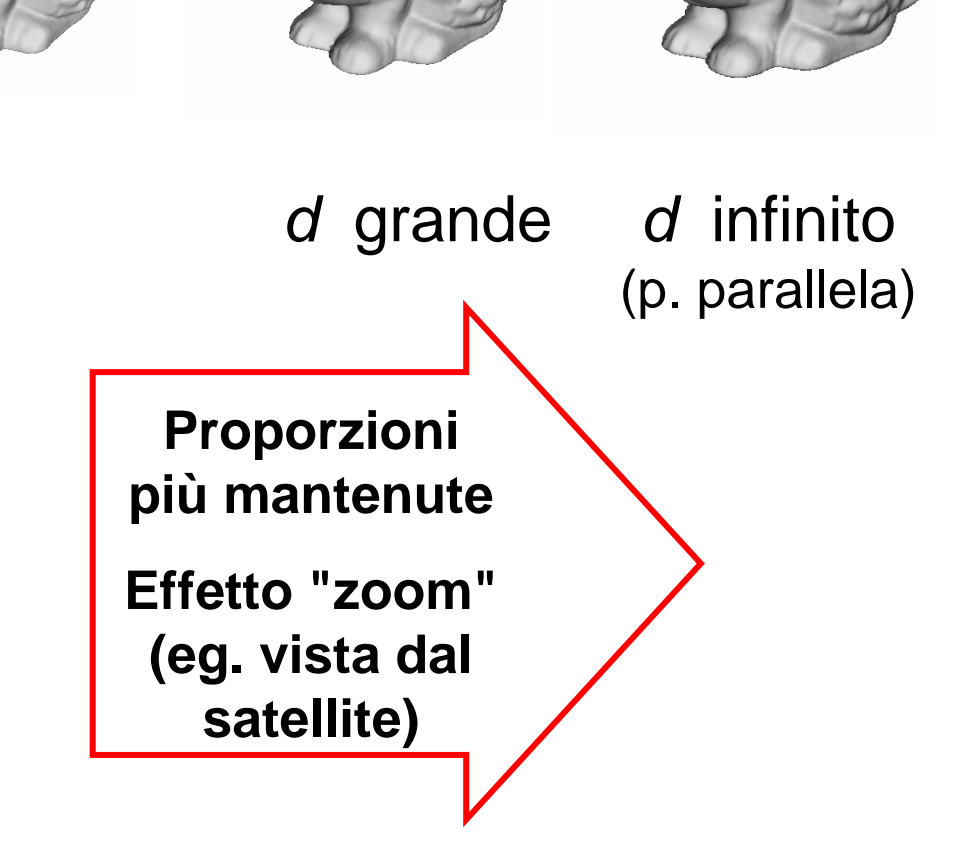

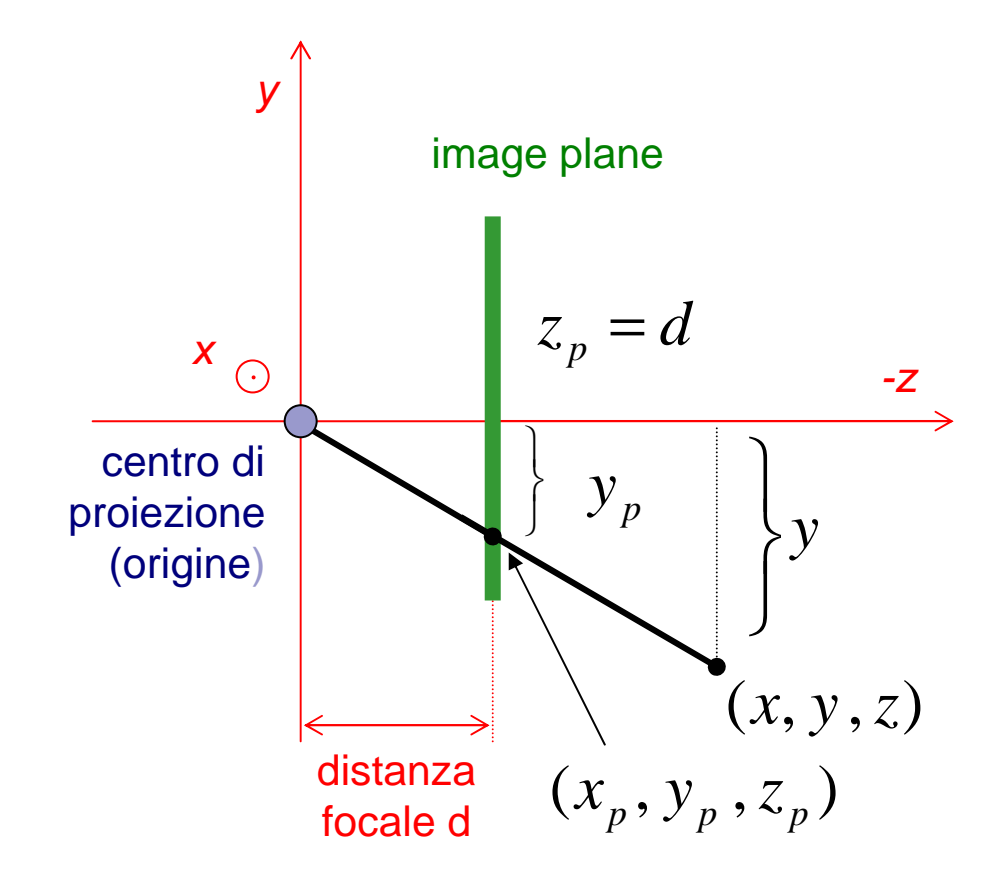

#### Triangoli simili

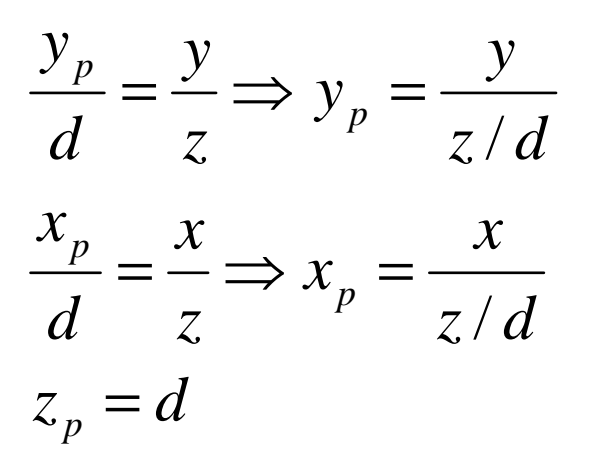

#### Nota:

 NON è una trasformazione lineareNON è reversibile

#### Proiezione prospettica: forma matriciale

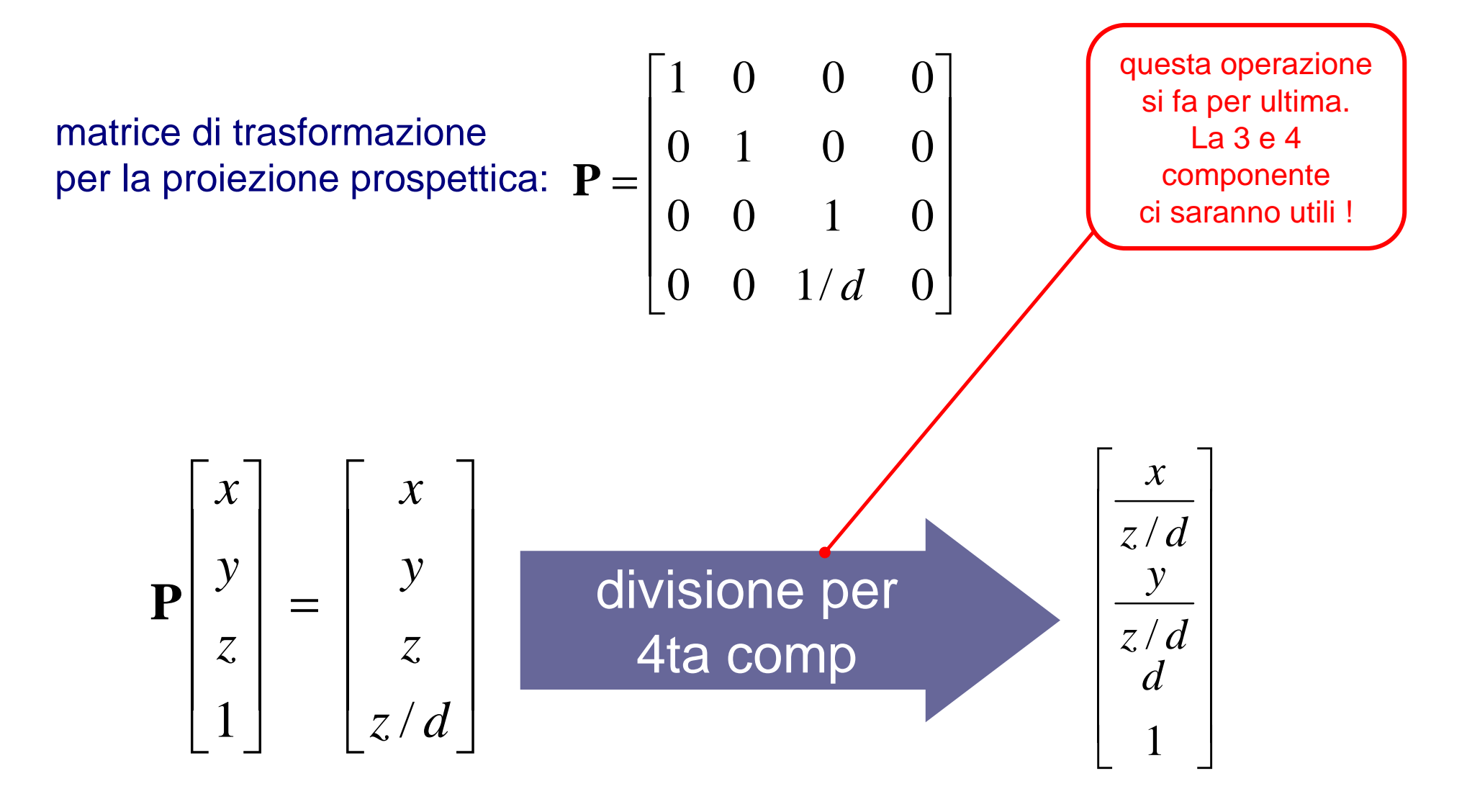

# Proiezione ortogonale sul piano XY

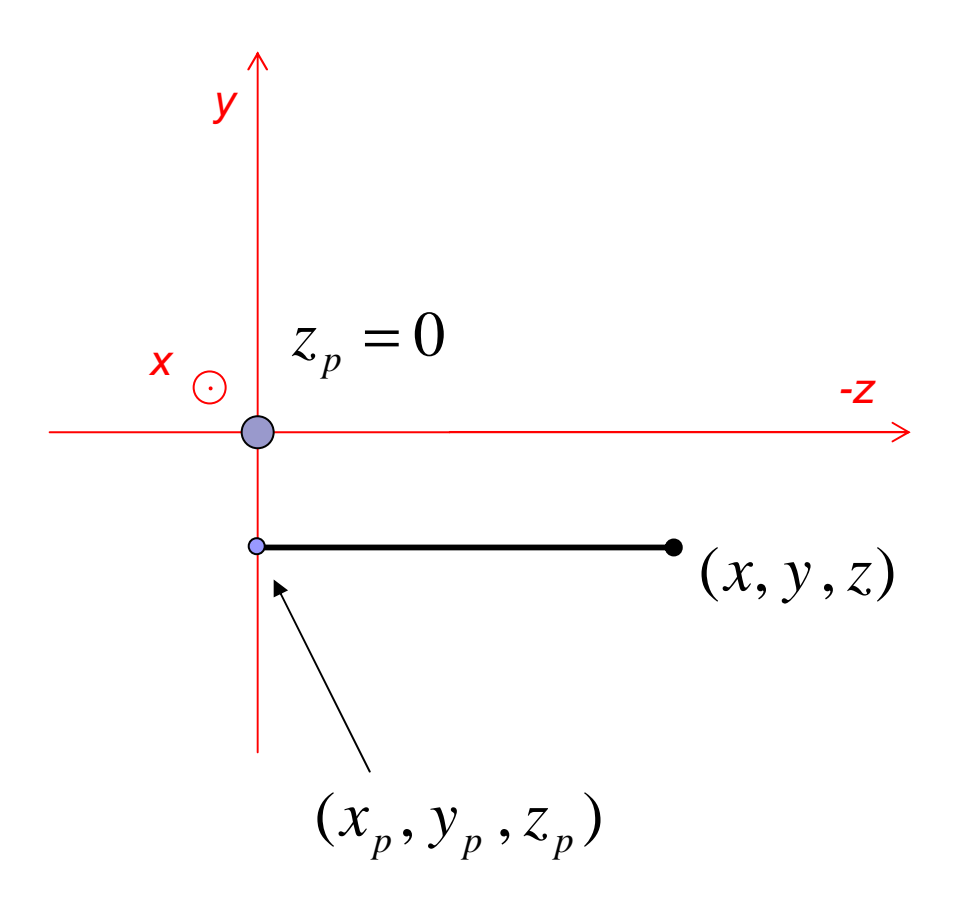

Basta buttar via la coordinata z

$$
\begin{bmatrix} 1 & 0 & 0 & 0 \ 0 & 1 & 0 & 0 \ 0 & 0 & 0 & 0 \ 0 & 0 & 0 & 1 \ \end{bmatrix} \begin{bmatrix} x \\ y \\ z \end{bmatrix} = \begin{bmatrix} x \\ y \\ 0 \\ 1 \end{bmatrix}
$$

### I volumi di vista

- **Il volume di vista è la regione di spazio che viene** proiettata sull'image plane, come nella realtà
- A differenza che nella realtà, questa regione si può limitare con un piano, detto far plane

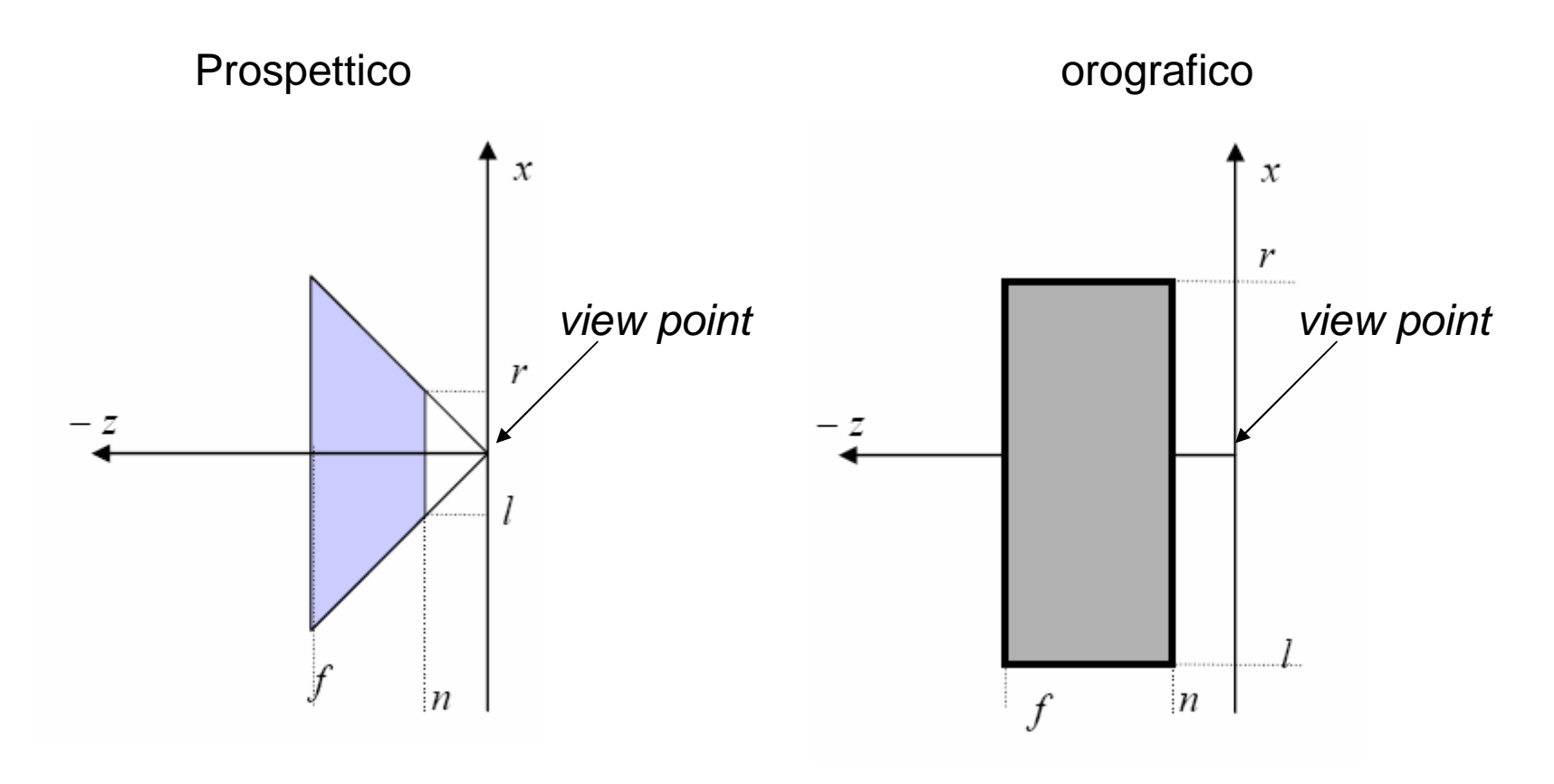

### Volume di vista canonico

- Il volume di vista canonico e' definito dai piani  $x=-1$ ,  $x=1$ ,  $y=-1$ ,  $y=1$ ,  $z=-1$ ,  $z=1$ , o piu' brevemente [-1,1]x[-1,1]x[-1,1]
- Sia che la proiezione sia prospettica che ortogonale, il volume di vista viene **trasformato** nel volume di vista canonico per effettuare più facilmente il clipping
- Dopo questa trasformazione si parla di *clip*coordinates
- Si ma cos'è il clipping?

Dal volume di vista **prospettico** a quello canonico

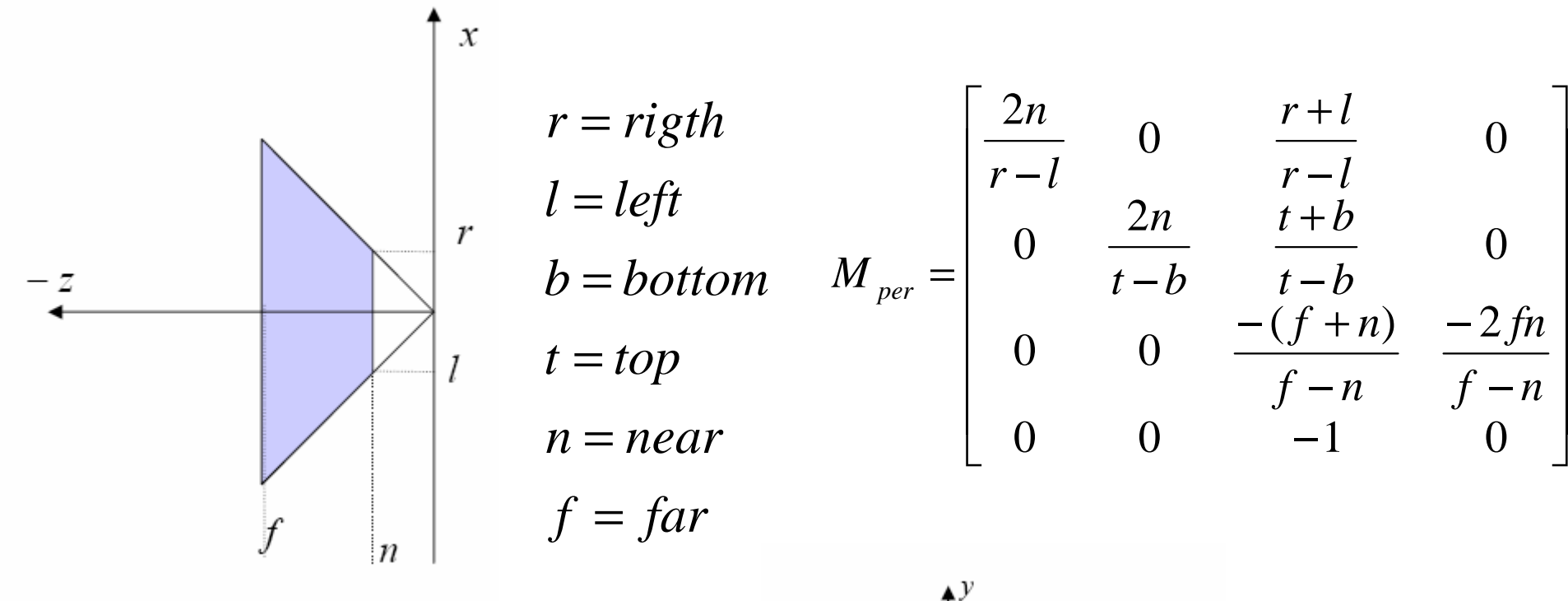

*Mper*

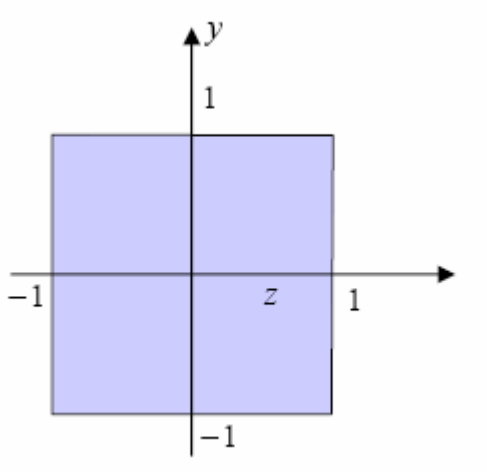

# Dal volume di vista **ortogonale** a quello canonico

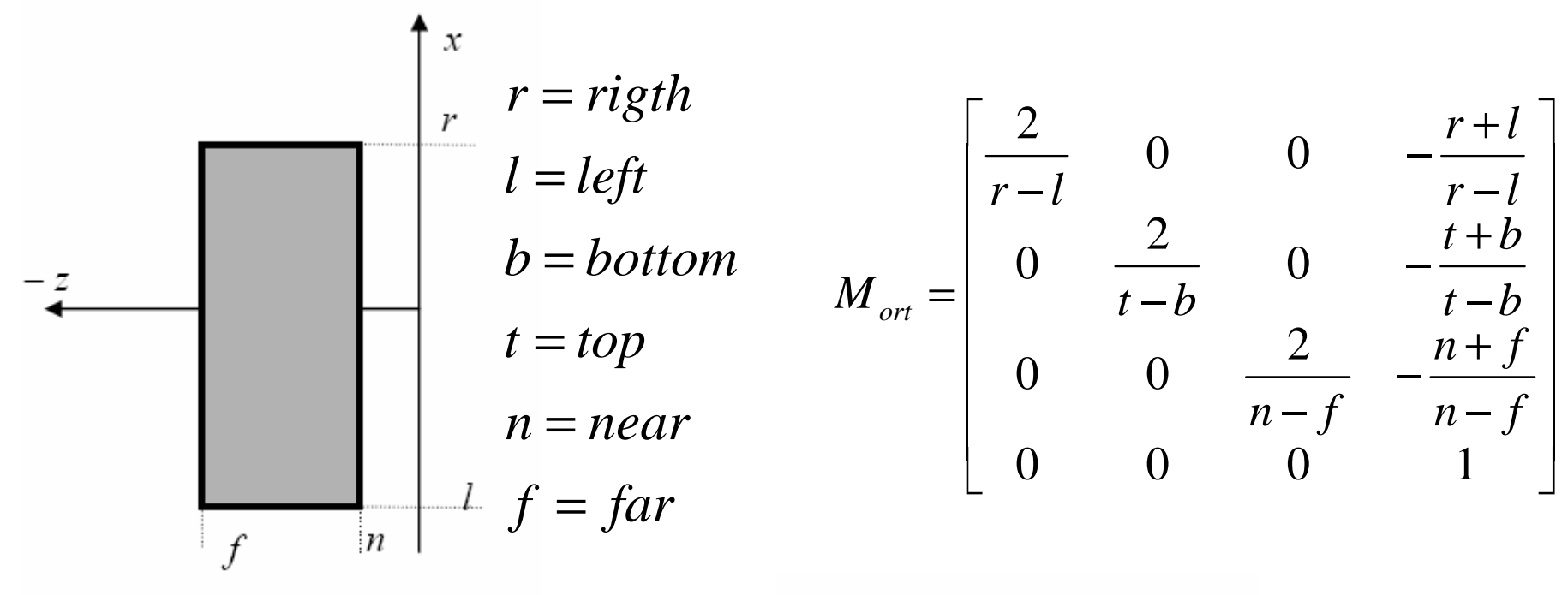

*Mort*

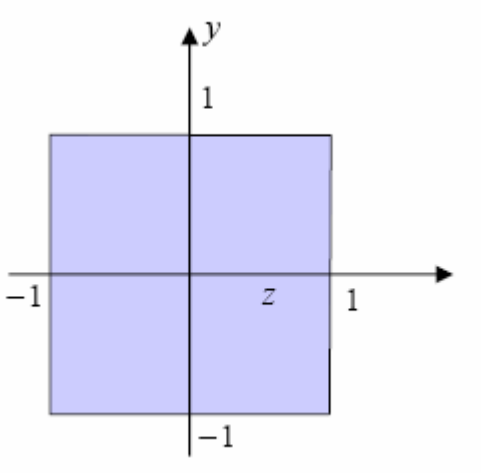

#### Il processo di trasformazione

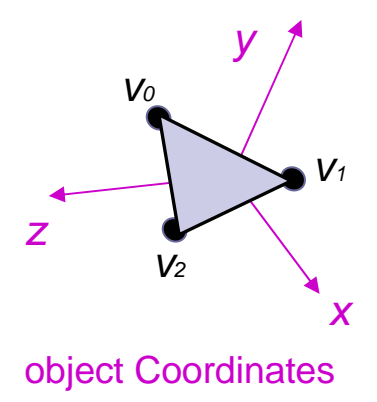

0

0) transformazione di modellazione

- 1) transformazione di vista
- 2) transformazione di proiezione
- 3) **transformazione di viewport**

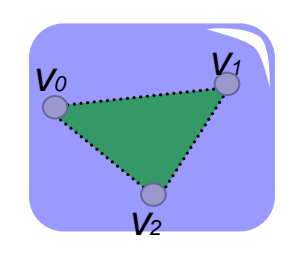

screen Space

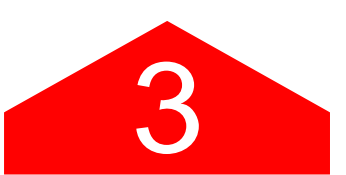

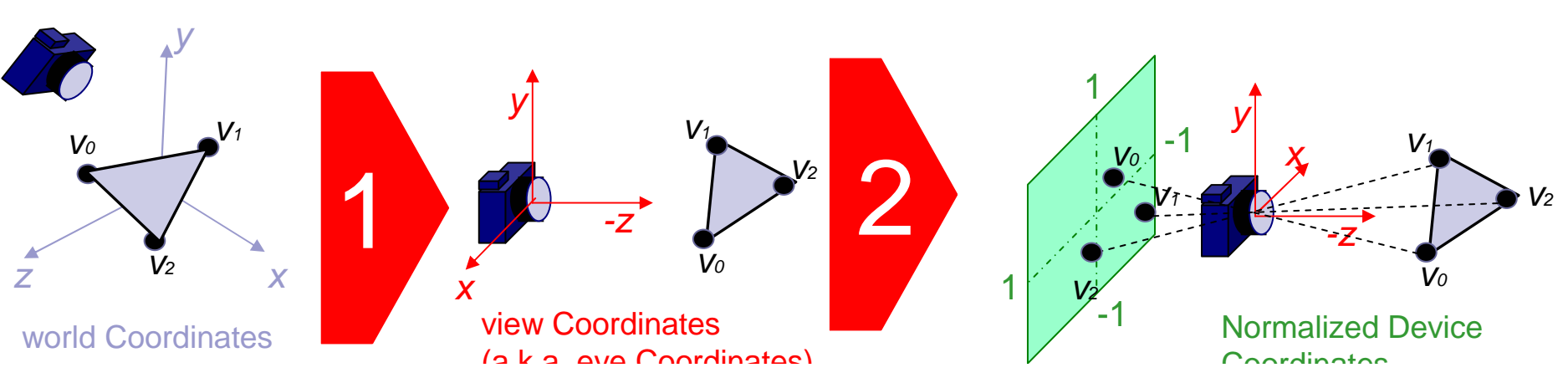
- **Window**: left, right,bottom,top. La nostra finestra di vista nel piano di proiezione
- Viewport: dove viene visualizzata sullo schermo

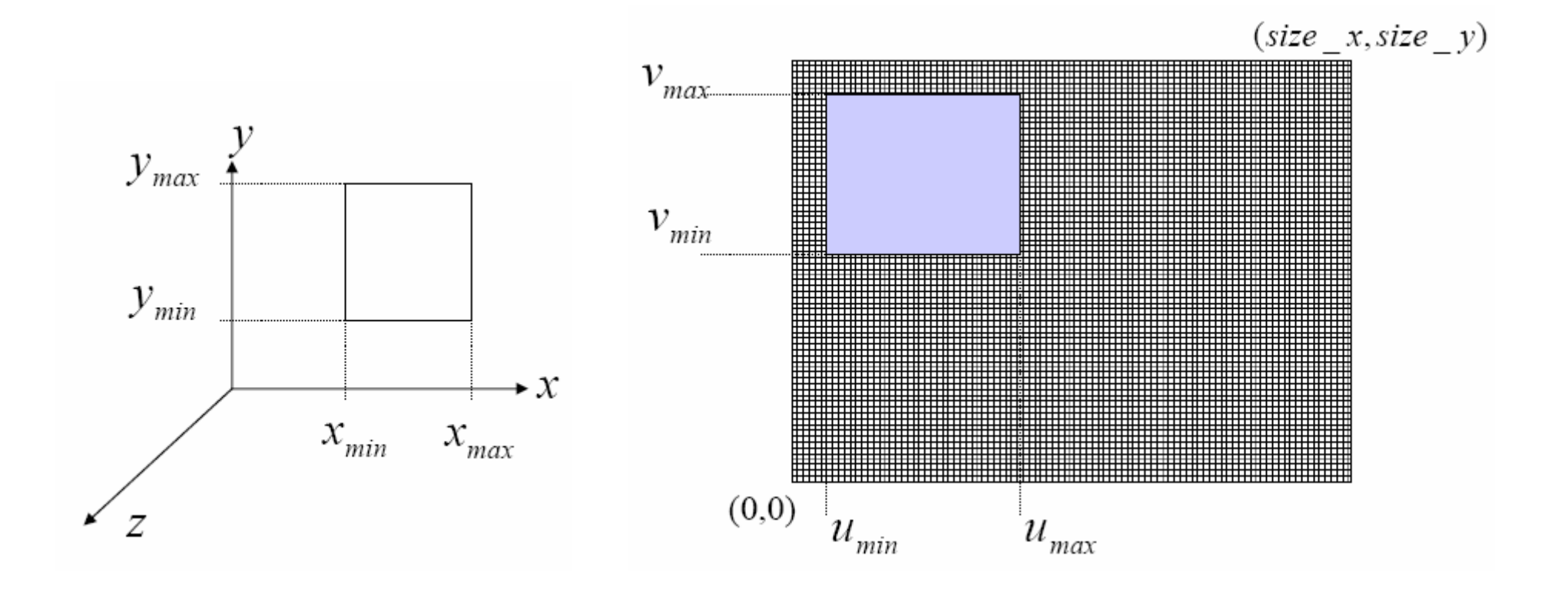

- La window è traslata nell'origine del sistema di coordinate;
- La dimensione della window è scalata sino ad essere uguale alla dimensione della viewport;
- La viewport è traslata nella posizione finale nel sistema di coordinate del dispositivo di output;

$$
WV = \begin{bmatrix} 1 & 0 & u_{\min} \\ 0 & 1 & v_{\min} \\ 0 & 0 & 1 \end{bmatrix} \begin{bmatrix} u_{\max} - u_{\min} & 0 & 0 \\ x_{\max} - x_{\min} & 0 & 0 \\ 0 & \frac{v_{\max} - v_{\min}}{y_{\max} - y_{\min}} & 0 \\ 0 & 0 & 1 \end{bmatrix} \begin{bmatrix} 1 & 0 & -u_{\min} \\ 0 & 1 & -v_{\min} \\ 0 & 0 & 1 \end{bmatrix}
$$

■ 1 - La window è traslata nell'origine del sistema di coordinate;

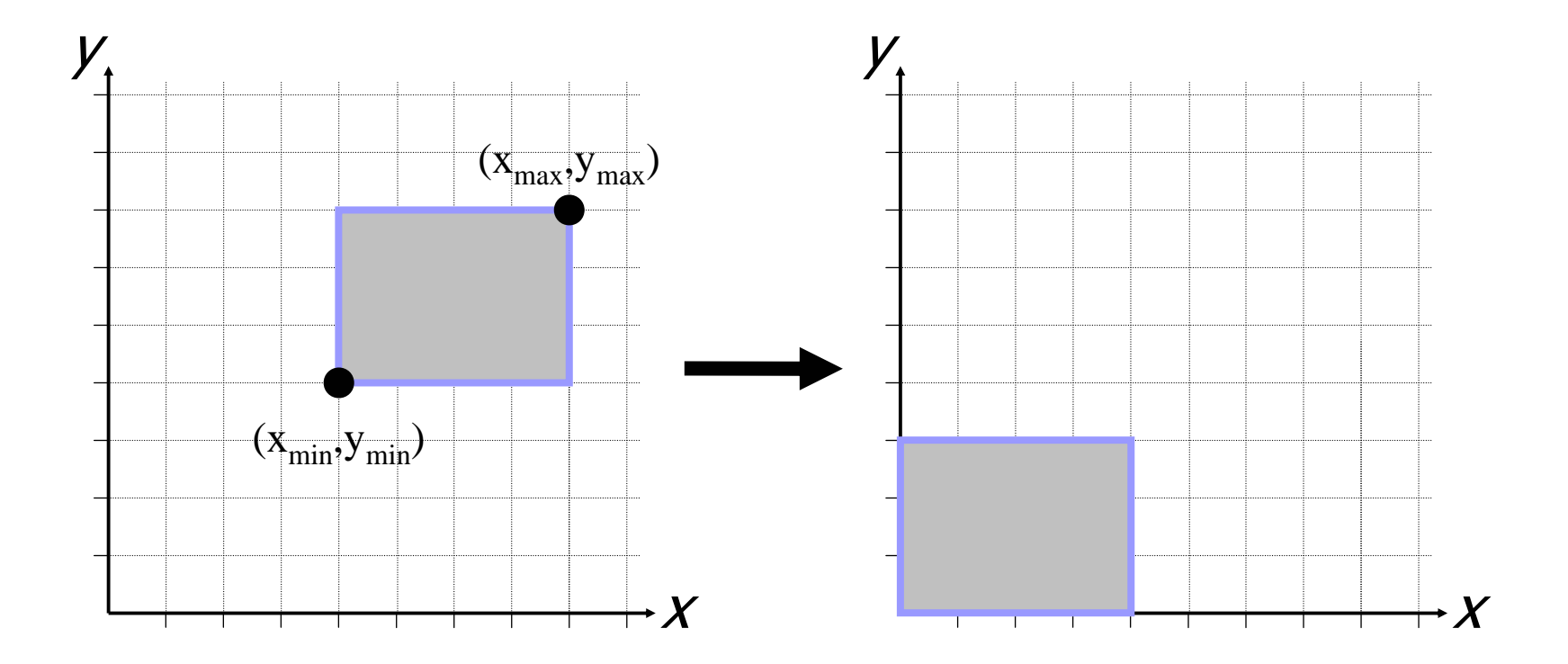

■ 2 - La dimensione della window è scalata sino ad essere uguale alla dimensione della viewport;

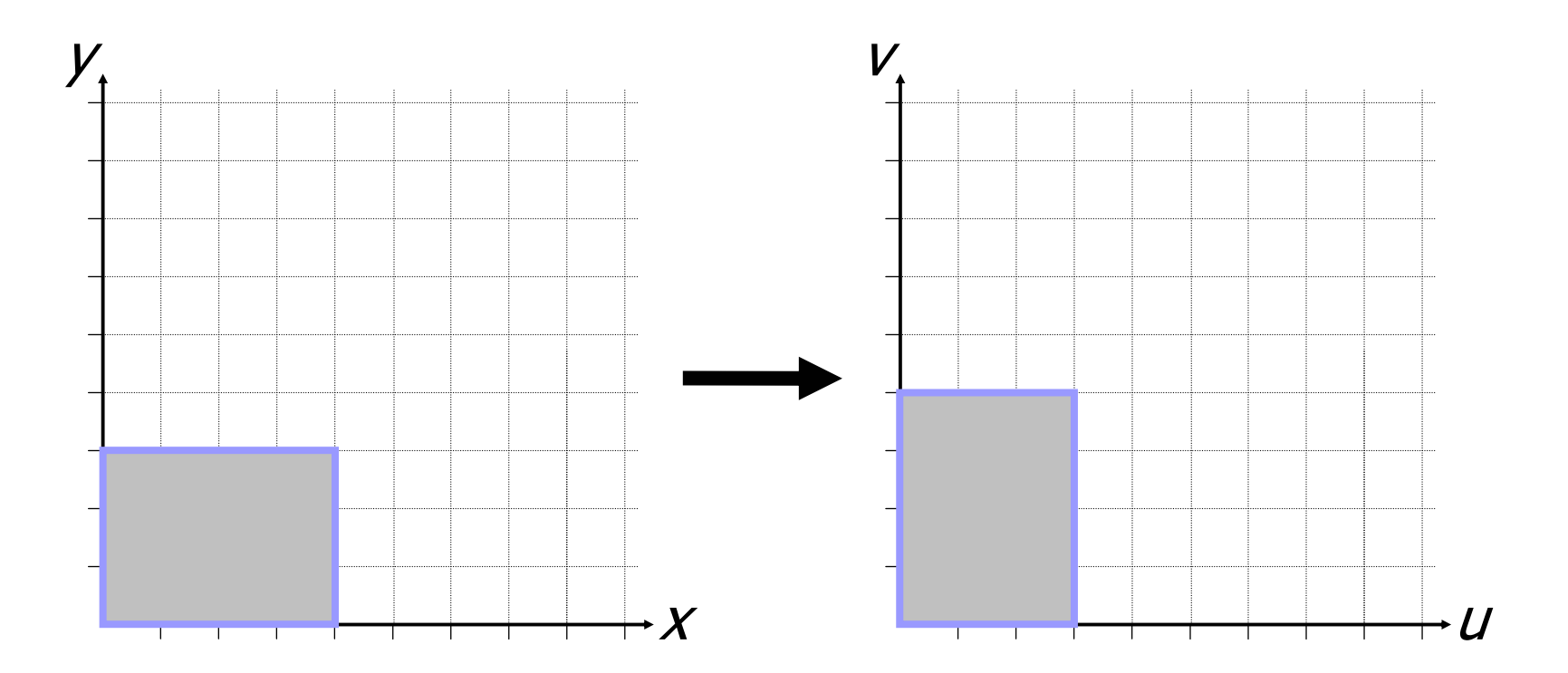

■ 3 - La viewport è traslata nella posizione finale nel sistema di coordinate del dispositivo di output;

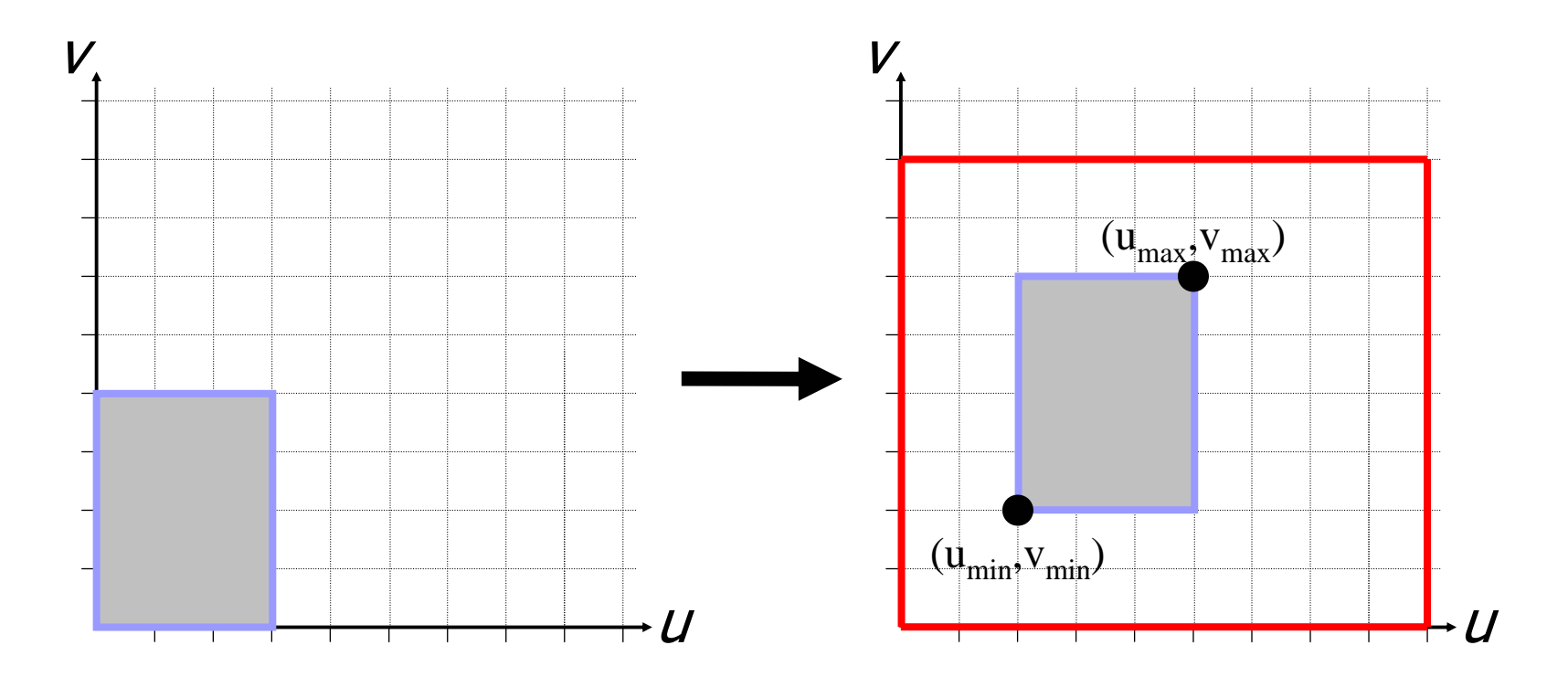

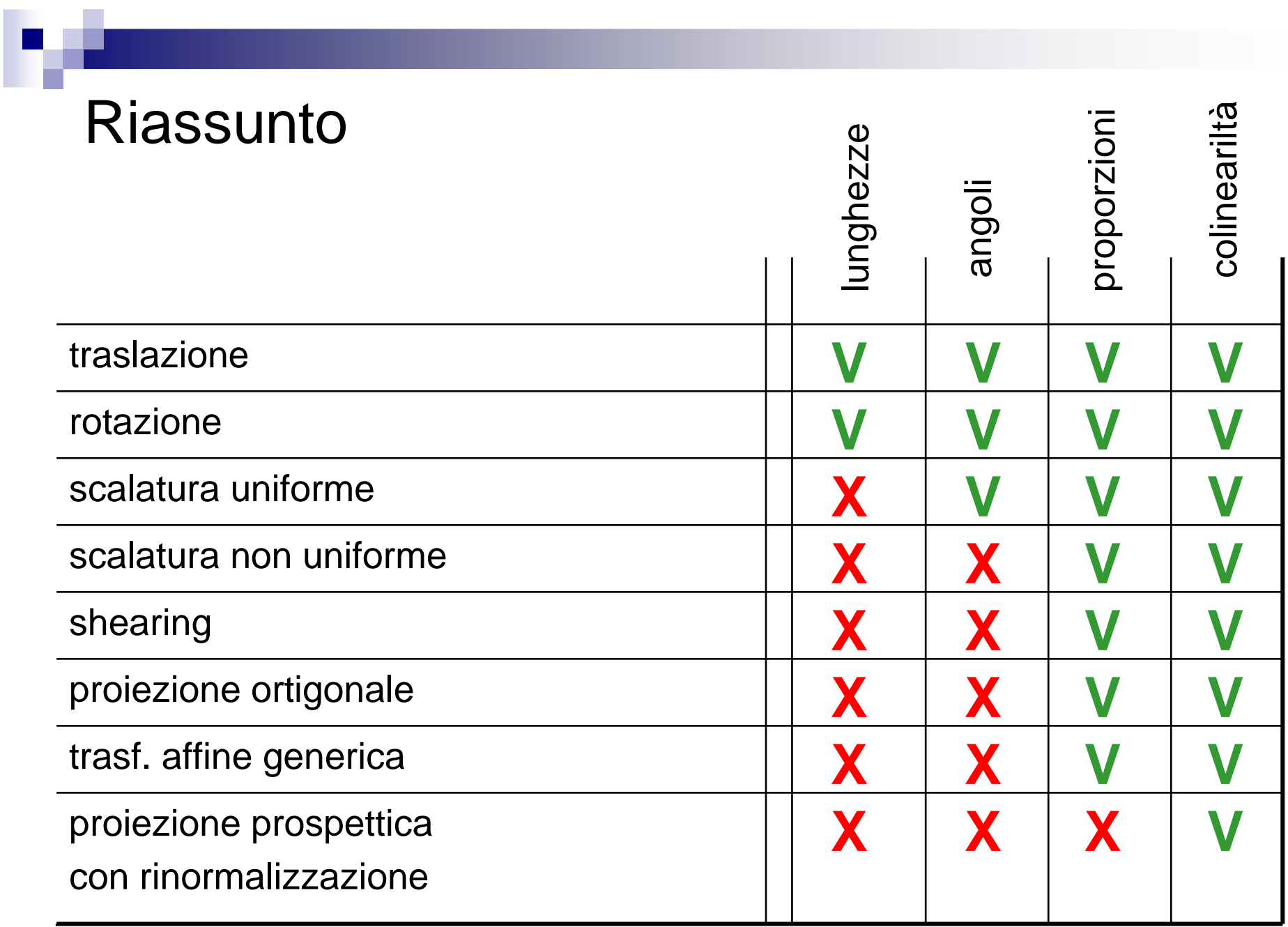